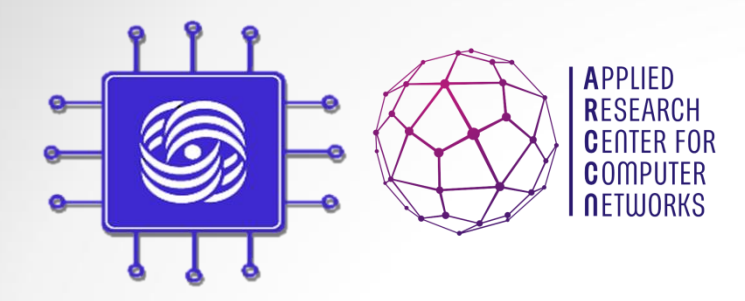

# SDN&NFV: Технологии SDN/OpenFlow

Доп. главы Компьютерных сетей и телекоммуникации к.ф.-м.н., м.н.с., Шалимов А.В.

**ashalimov@lvk.cs.msu.su**

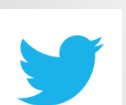

**@alex\_shali**

**@arccnnews**

## Часть I: SDN

Доп.главы Компьютерных сетей и помпьютерных сетей и под податки и под 2 декабря 2 декабря 2 декабря 2 декабря 2 декабря 2 декабря 2 декабря 2

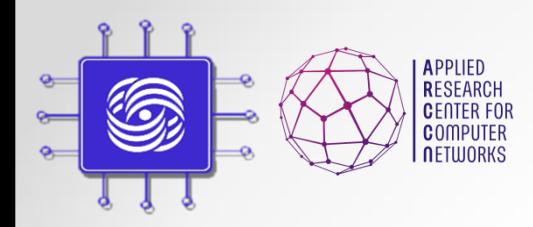

#### Уникальное время

#### **"Россия и SDN – это идеальный брак, который должен состояться на небесах"**

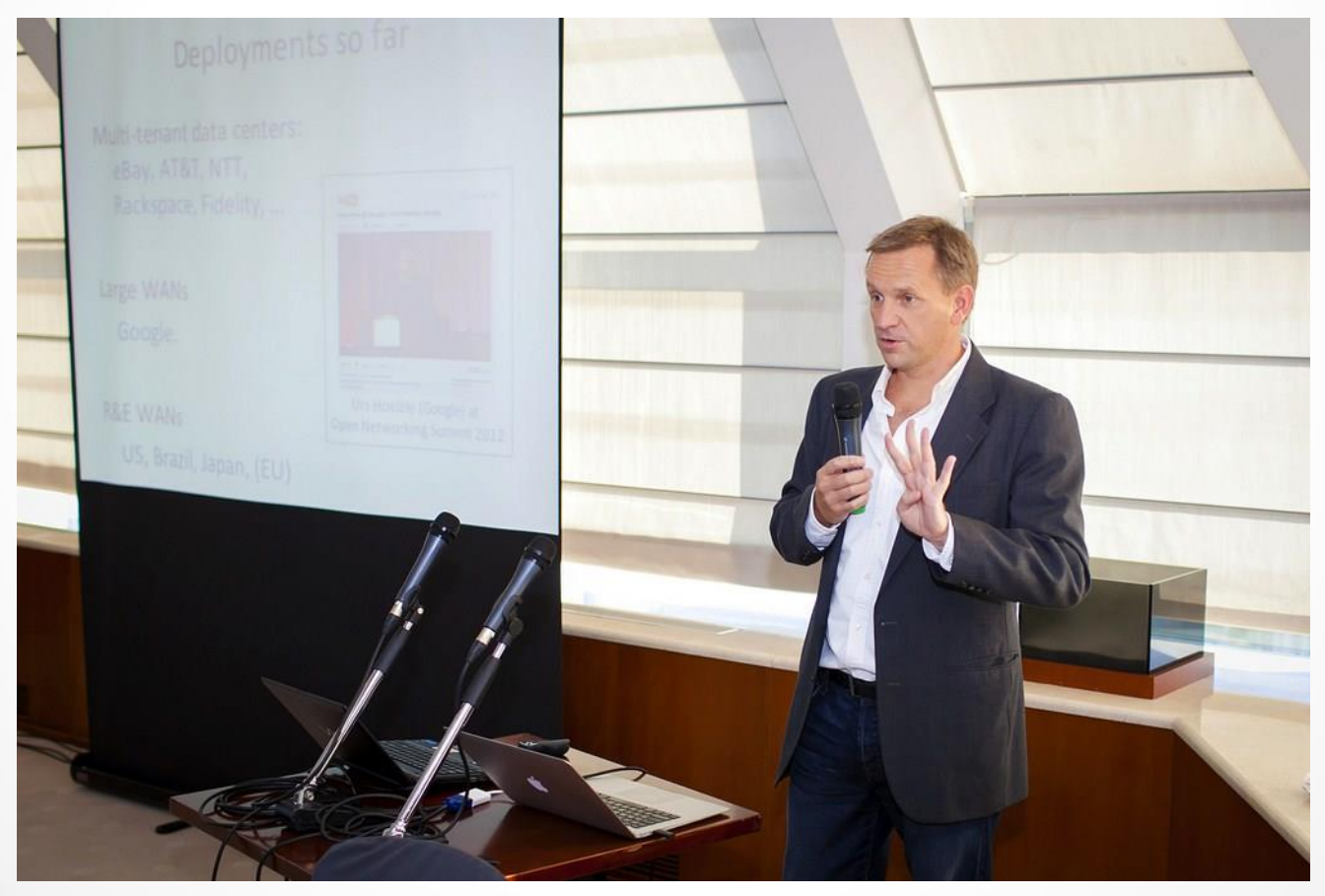

Доп.главы Компьютерных сетей Шалимов А.В.

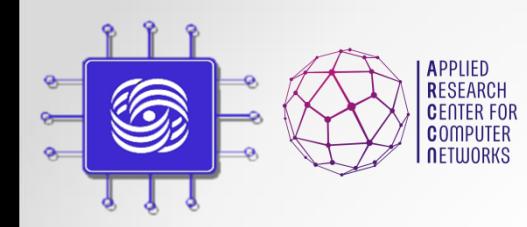

#### SDN уже здесь

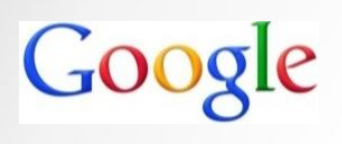

**Google** перевел сеть между ЦОД на SDN в 2012 году, сейчас анонсирована внутренняя облачная платформа **Andromeda**.

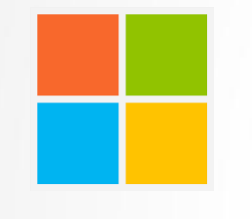

**Microsoft** перевел сеть между ЦОД на SDN в конце 2013 года, на очереди публичное облако **Azure.**

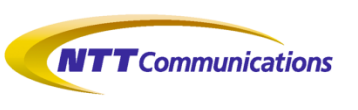

**NTT** перевел всю свою сетевую инфраструктуру на SDN в 2013 году.

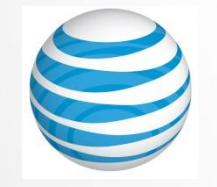

В июне 2015 года **AT&T** объявило SDN своим основным стратегическим направлением развития и переориентацию на разработку ПО.

**Gartner**: "*Рынок SDN решений к 2018 году достигнет объема \$35 млрд*".

Доп.главы Компьютерных сетей Шалимов А.В.

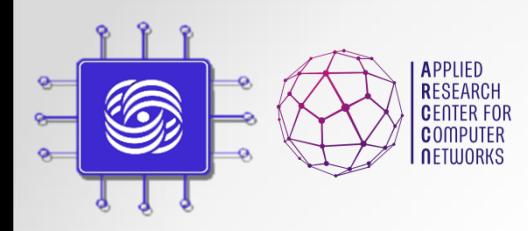

### А что с SDN в России?

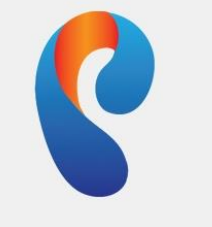

**Ростелеком** 

- «Ростелеком» начал работу над внедрением перспективных технологических направлений **«Программно-конфигурируемых сетей» (SDN)** и **«виртуализации сетевых функций» (NFV)**.
- «Ростелеком» и впредь намерен укреплять **технологическое лидерство**. Новые технологии позволят **упростить сетевую инфраструктуру** и **снизить стоимость эксплуатации сети**.
	- старший Вице-Президент по эксплуатации сетей связи «Ростелекома» Александр Цейтлин
- «Считаю, что технологии SDN и NFV позволят существенно сократить капитальные затраты и **ускорить ввод в строй новых сервисов**»
	- исполнительный директор по технической стратегии и архитектуре «Ростелекома» Эдуард Василенко
- «Ростелеком» разыскивает **стартапы**, которые занимаются **разработкой технологий** в области SDN и NFV
	- Руководитель направления Департамента управления венчурными активами компании Сергей Шлыков

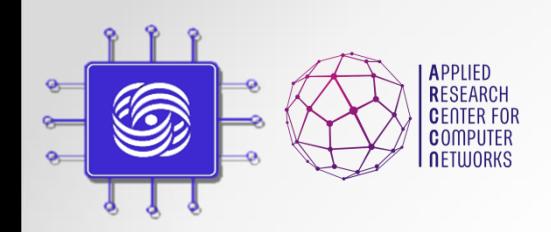

## Проблемы традиционных сетей

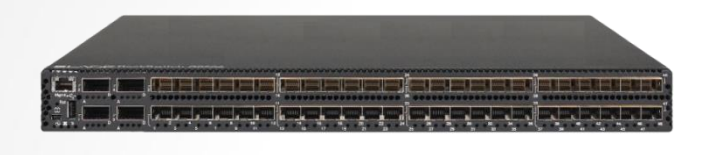

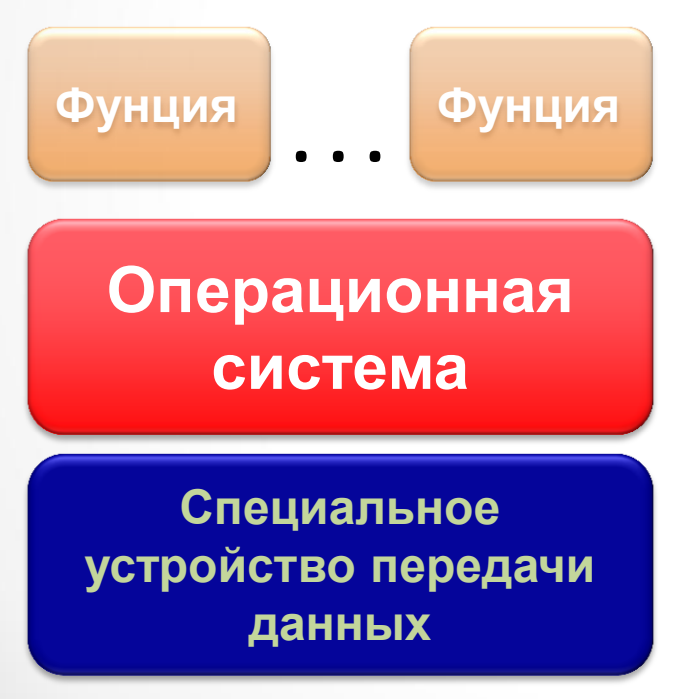

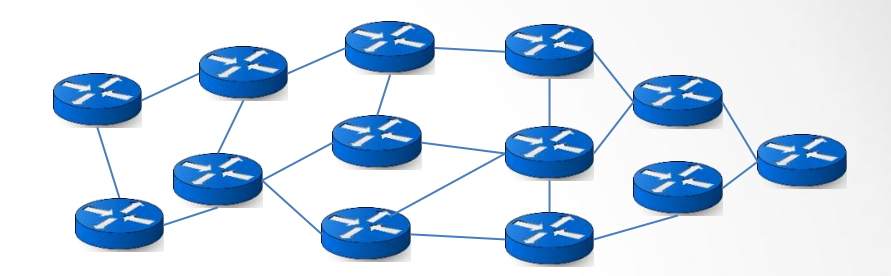

- Зависимость от производителя
- Ошибки в реализациях сетевых протоколов
- Миллионы строк закрытого проприетарного кода (6000+ RFC)
- Высокая стоимость оборудования
- Высокая стоимость эксплуатации
- Сложность управления большими сетями
- Сложность отладки
- "Закрытость" оборудования и программного обеспечения
- Сложность внедрения новых идей
- Неэффективность использования аппаратных ресурсов, энергоэффективность

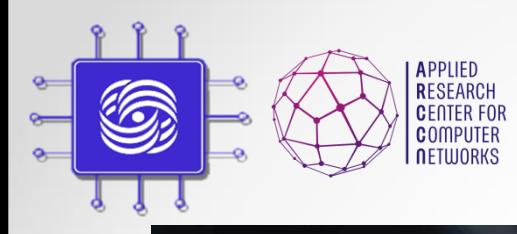

### Постоянный рост сложности

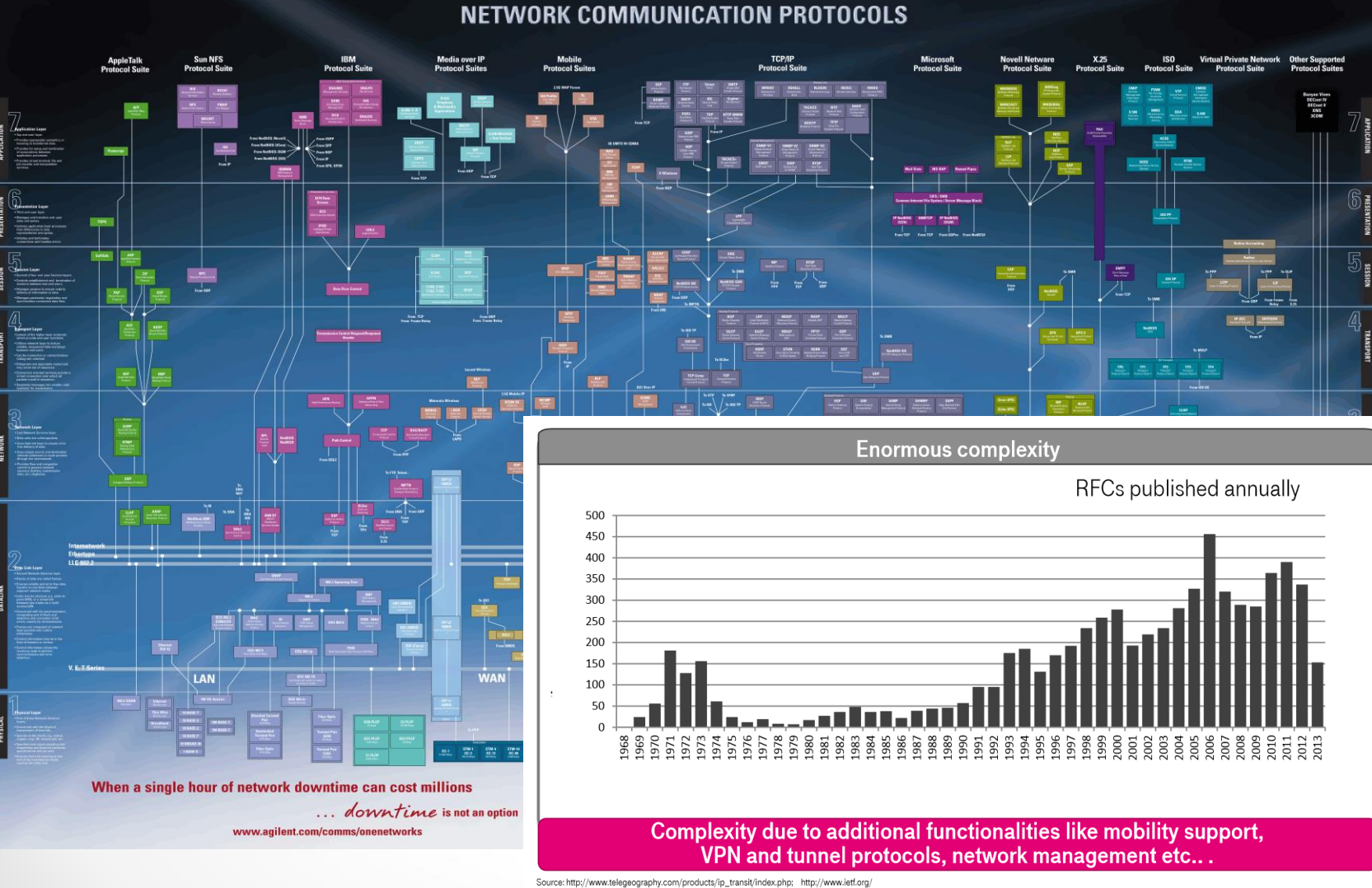

Доп.главы Компьютерных сетей

Шалимов А.В.

### Основные принципы SDN

**П**рограммно-**К**онфигурируемые **С**ети (**S**oftware **D**efined **N**etworking/**SDN**) – это разделение плоскости передачи и управления данными, позволяющее осуществлять программное управление плоскостью передачи, которое может быть физически или логически отделено от аппаратных коммутаторов и маршрутизаторов

- 1. Отделить управление сетевым оборудованием от управления передачей данных за счет создания специального программного обеспечения.
- 2. Перейти от управления отдельными экземплярами сетевого оборудования к управлению сетью в целом.
- 3. Создать интеллектуальный, **программно-управляемый интерфейс**  между сетевыми приложениями и транспортной сетью.

**На самом деле ПКС – как четвертое поколение сотовых телефонов, только в сфере сетевых технологий :**

- Новые инструменты и функции;
- Простота администрирования;
- Открытость инновациям и экспериментам;
- Революция на ИТ-рынке

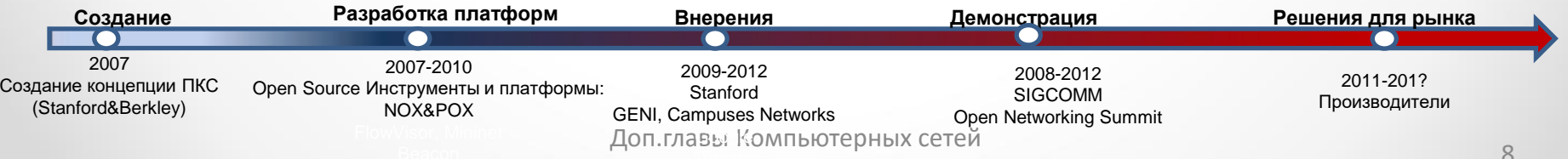

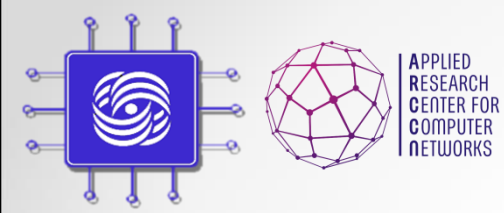

#### Переход к SDN

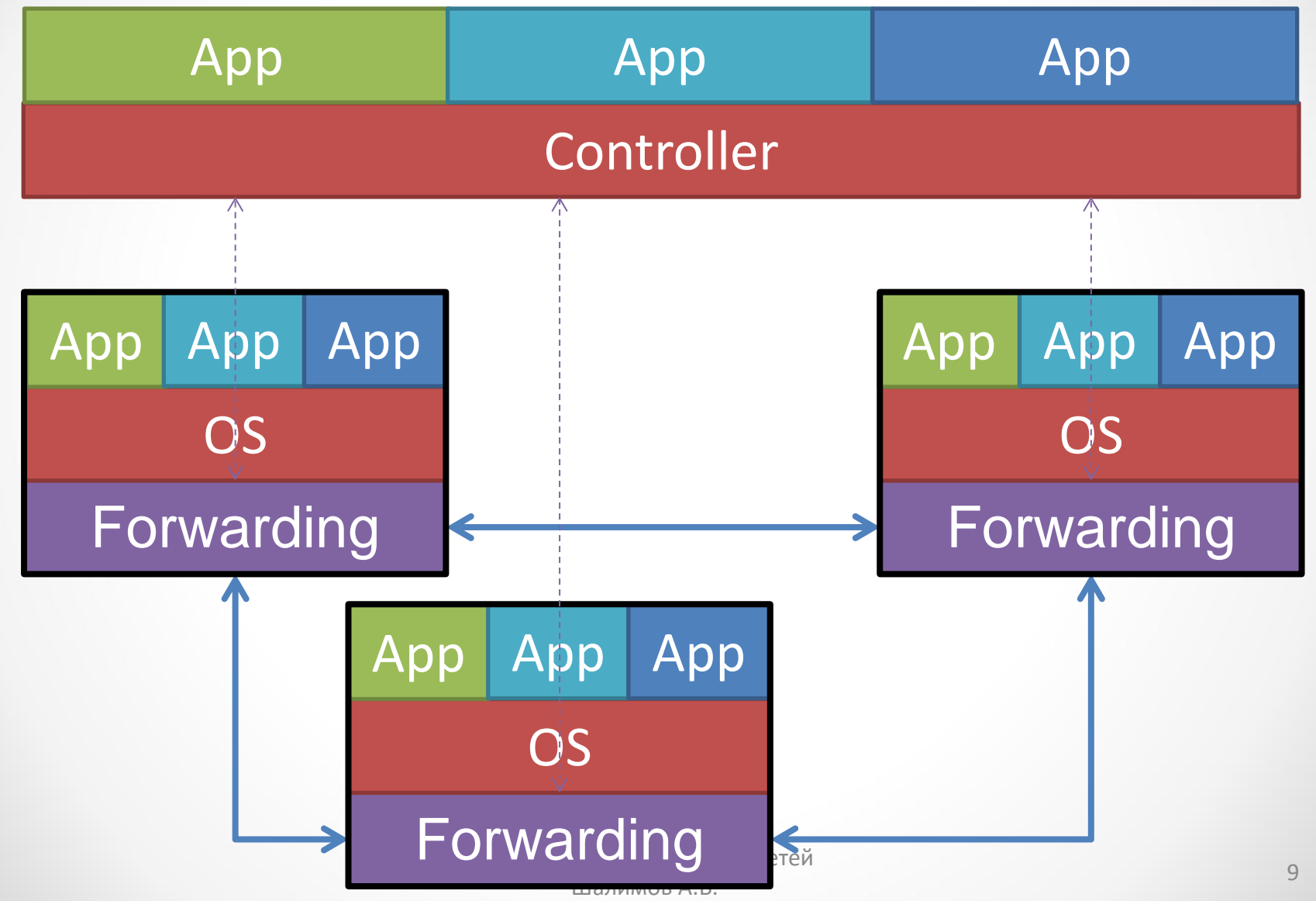

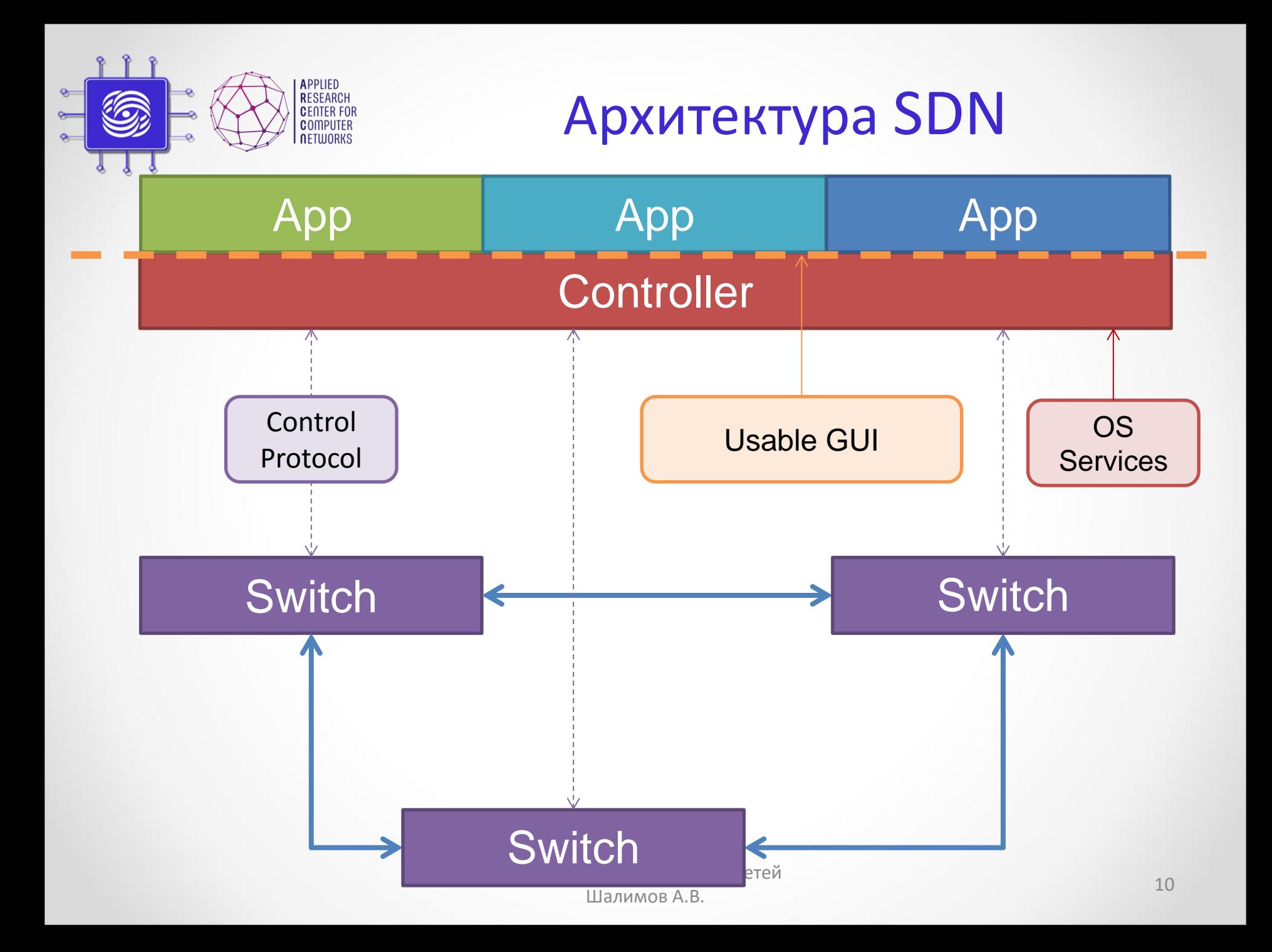

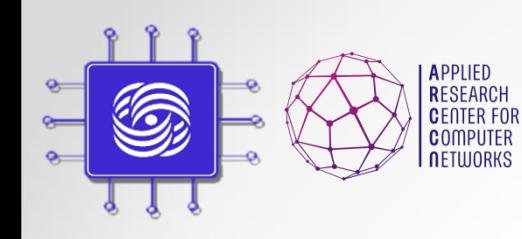

### Достоинства

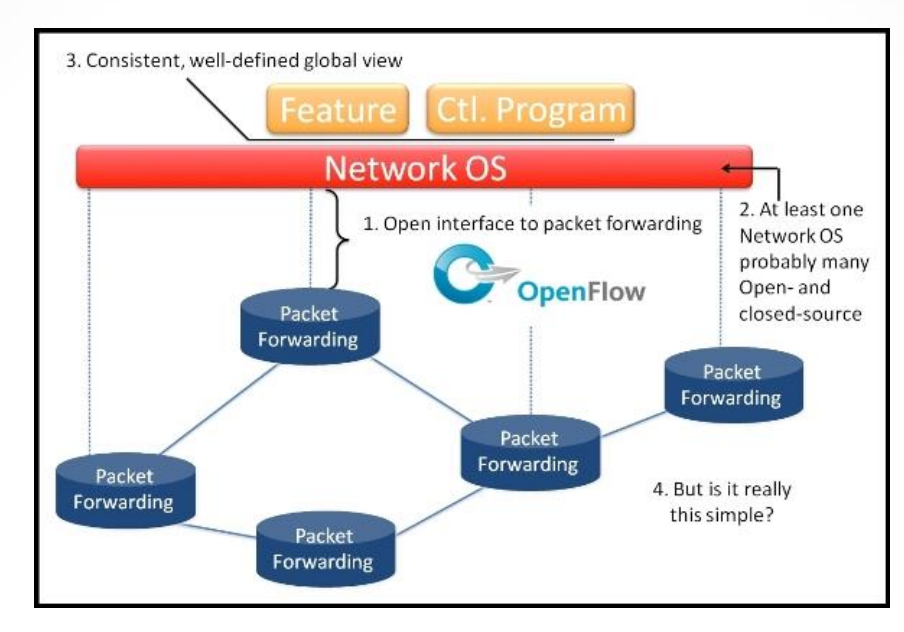

- **Удешевление оборудования (CAPEX)**
- **Облегчение управления сетью (OPEX)**
- **Программируемость, открытость, инновации**

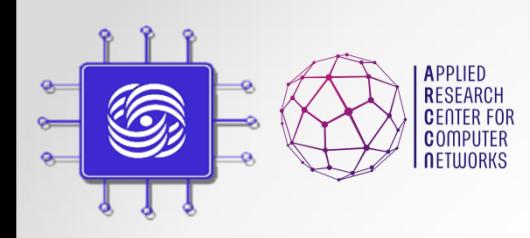

#### Пример применения

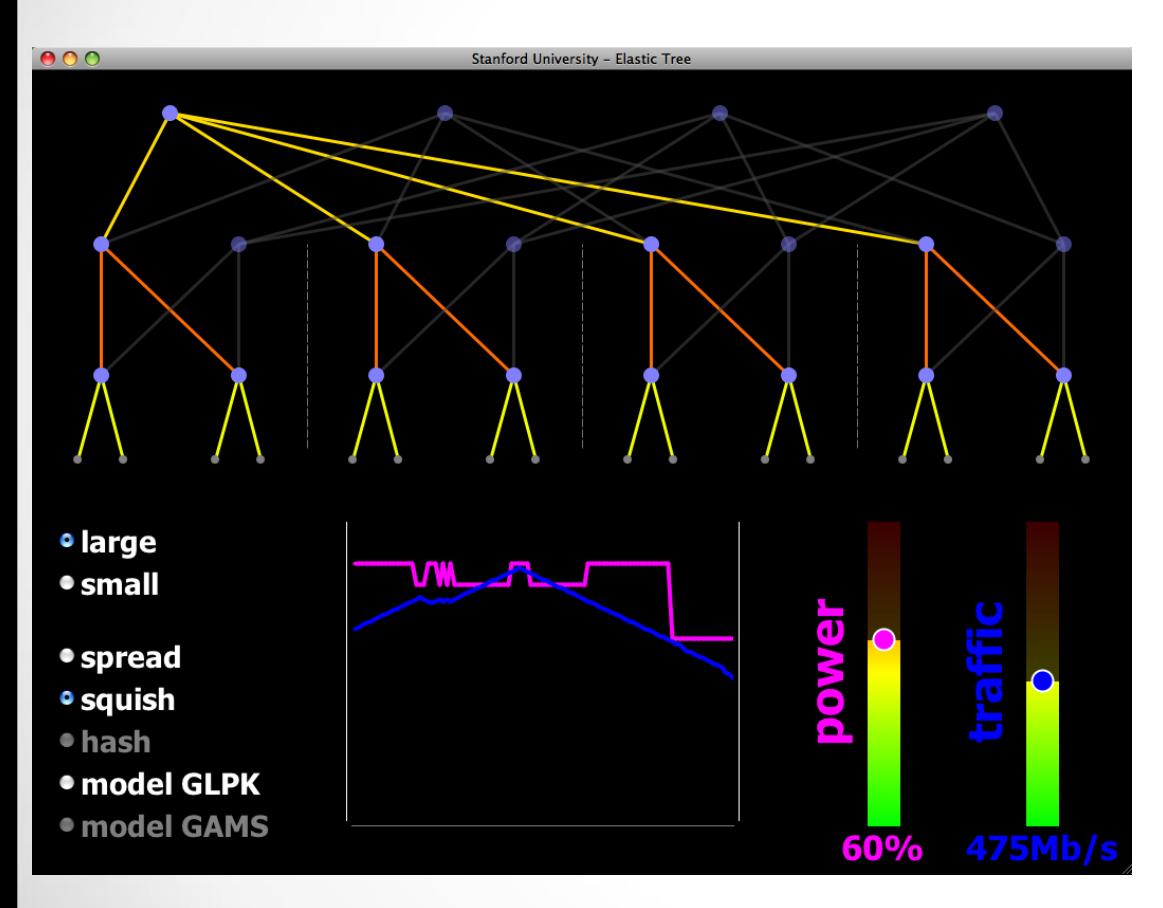

• Уменьшение энергопотребления в ЦОД

- Отключение неиспользуемых коммутаторов и каналов на основе собранной информации о сети
- ElasticTree (Stanford): сокращение энергопотребления до 60%
- Применение в Google

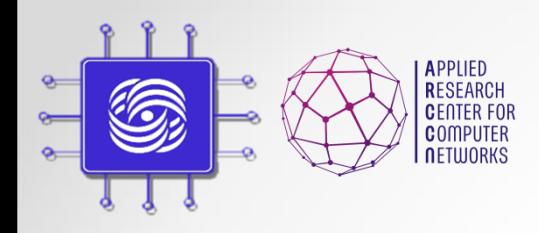

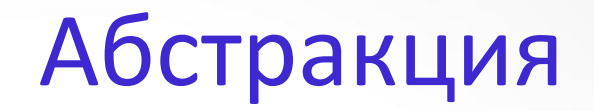

- Курсы по Операционным системам учат фундаментальным принципам:
	- Примитивы синхронизации, потоки, исключения, файловая система и т.д.
	- Новые языки программирования, операционные системы
- Курса по Сетевым технология учат куче протоколов
	- TCP, UDP, ARP, MPLS, GRE, BGP, OSPF, IS-IS, LDP, RSVP, PIM, ….
	- Отсутствие фундаментальных принципов, только руководства по эксплуатации сетей
	- Алгоритмы маршрутизации одни и теже много лет, управление сетью примитивно

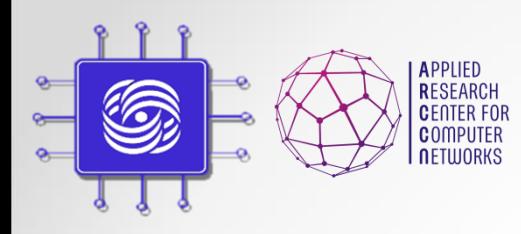

### Абстракции в IT

Медленно развивающаяся, закрытая, дорогая система. Малый рынок сбыта

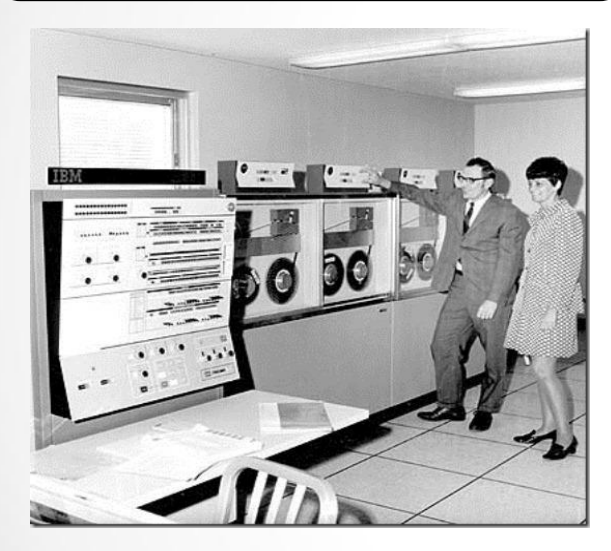

Специализированные программы

Специализированная операционная система

Специализированная аппаратура

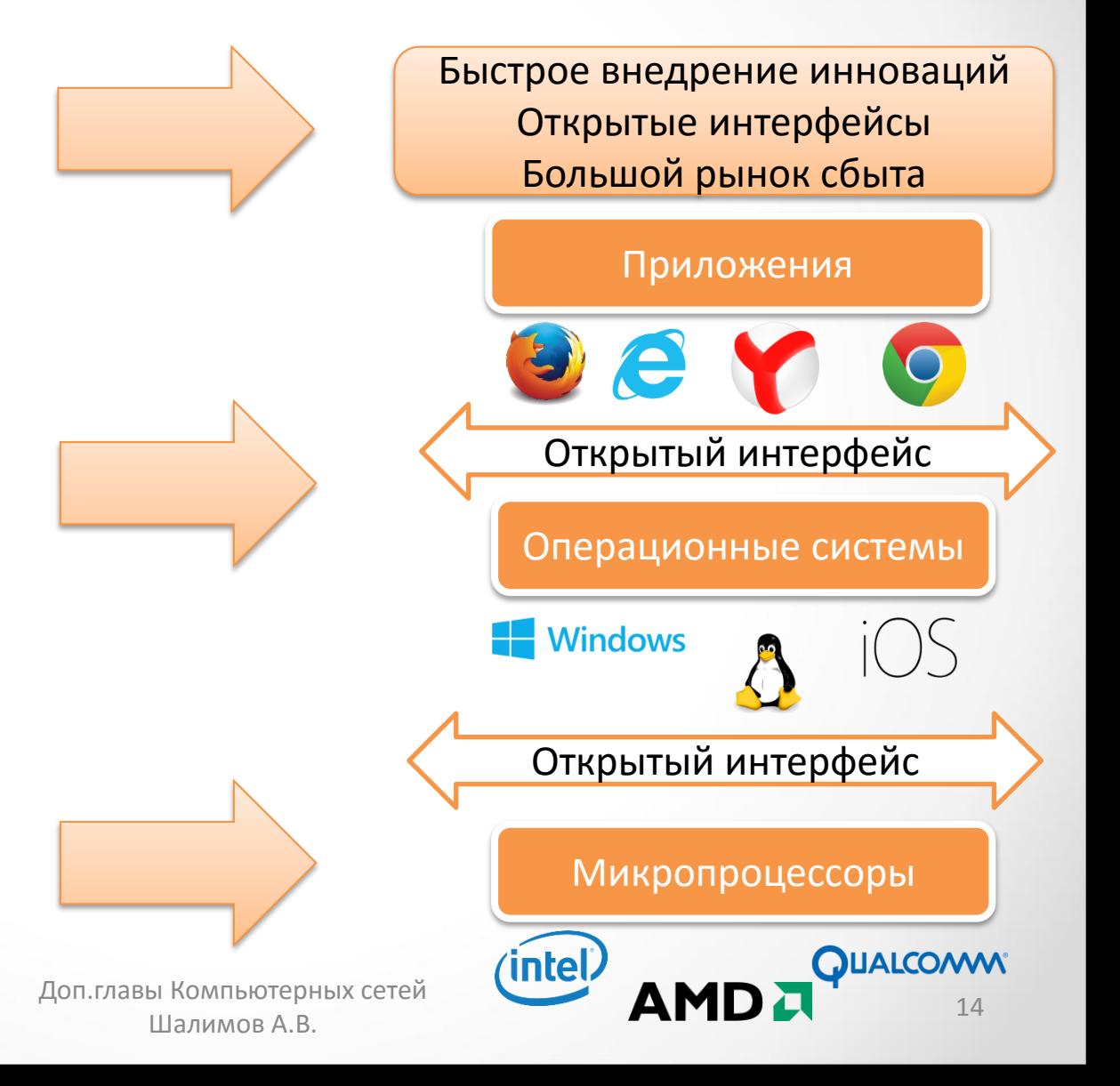

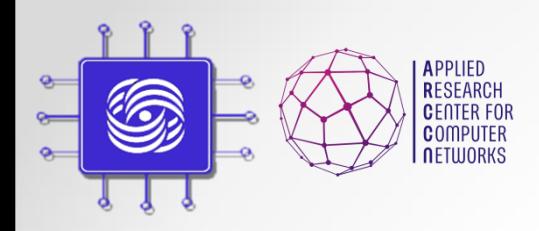

## Абстракция в ЯП

- **Машинные языки программирования - нет никакой абстракции**
- **Высоко-уровневые языки программирования, ОС + другие абстракции**
	- Структуры данных, функции, переменные, файлы, виртуальная память, ....
- **Современные языки программирования – еще больше абстракций**
	- Объекты, нити, семафоры, сборщик мусора

**Абстракции упрощают программирование: проще писать, проще поддерживать, думать об алгоритме**

**Можно ли такое же получить для компьютерных сетей?**

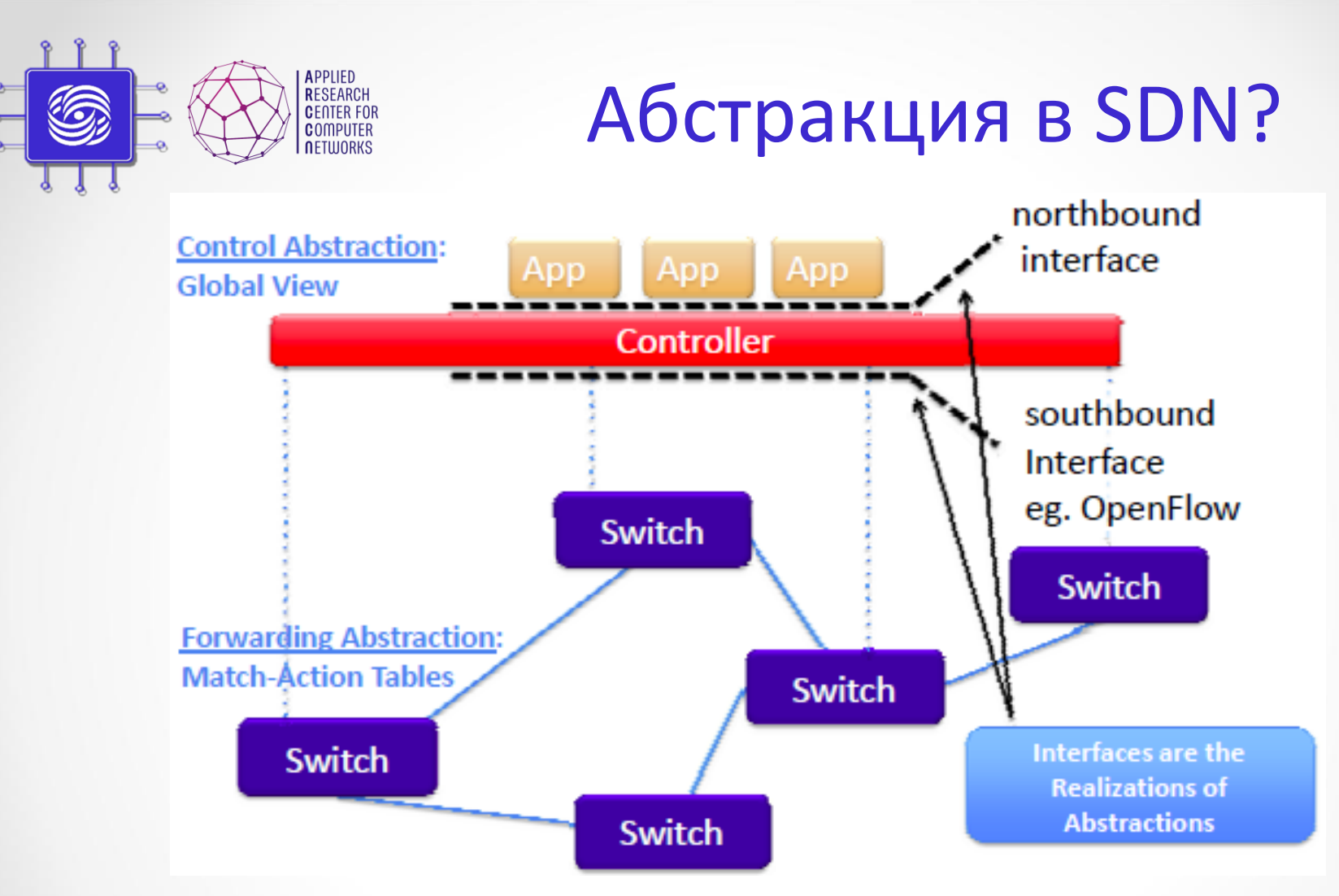

- Абстракция уровня управления
- Абстракция уровня передачи данных

# Часть II: OpenFlow

Доп.главы Компьютерных сетей и помпьютерных сетей и под применения и под 17 миллиона в 17 миллиона и 17 миллиона и 17 миллиона и 17 миллион<br>Шалимов А.В.

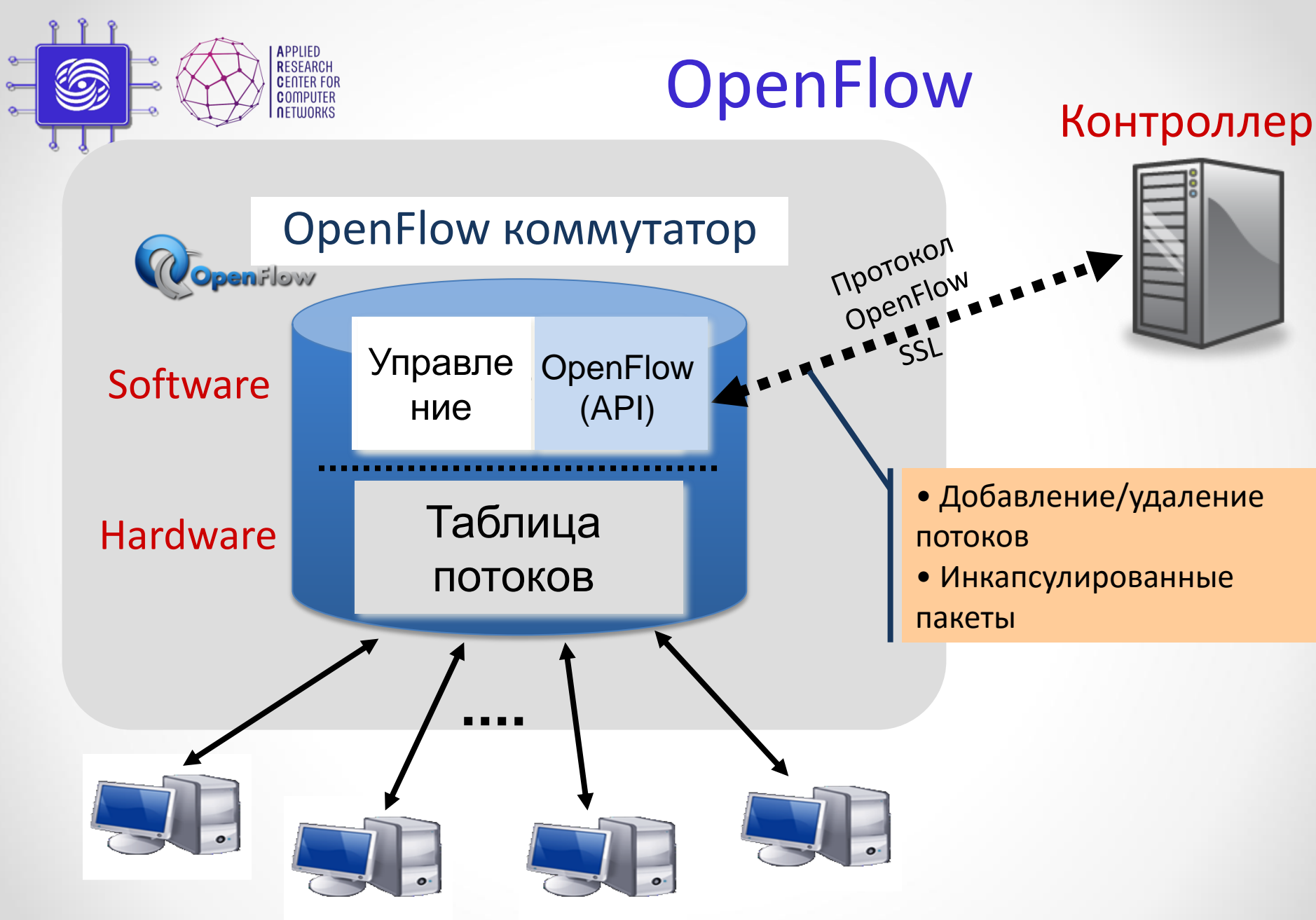

<sup>18</sup> Доп.главы Компьютерных сетей Шалимов А.В.

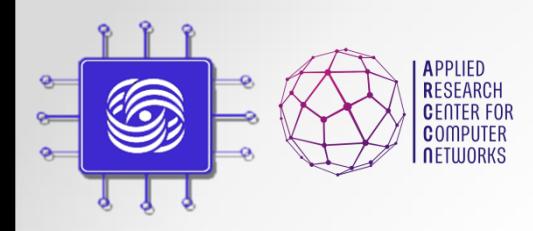

## OpenFlow протокол

Поддерживается три типа сообщений:

- Сообщения контроллер-коммутатор
	- Конфигурирование коммутатора
	- Управление и контроль состояния
	- Управление таблицами потоков
	- Features, Configuration, Modify-State (**flow-mod**), Read-State (multipart request), **Packet-out**, Barrier, Role-Request

#### • Симметричные сообщения

- Отправка в обоих направлениях
- Обнаружение проблем соединения контроллера с коммутатором
- Hello, Echo
- Ассиметричные сообщения
	- Отправка от коммутатора к контроллеру
	- Объявляют об изменении состояния сети, состояния коммутаторов
	- **Packet-in**, flow-removed, port-status, error

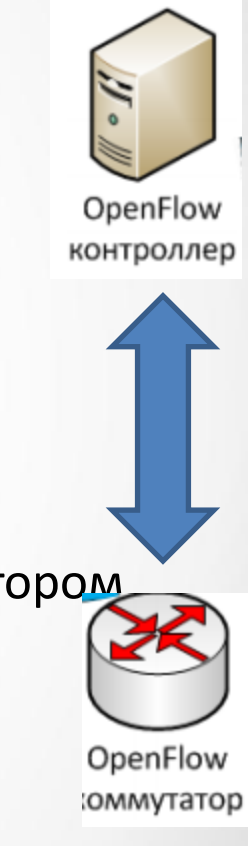

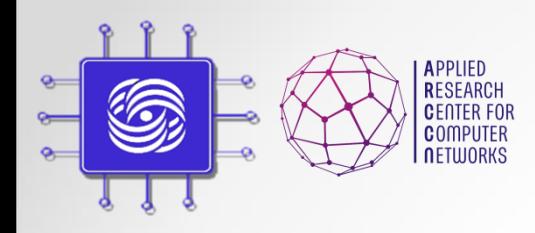

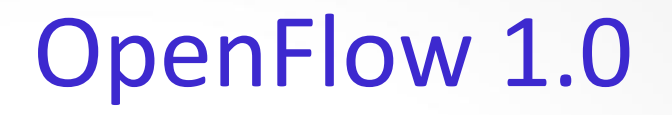

#### **Flow Table**

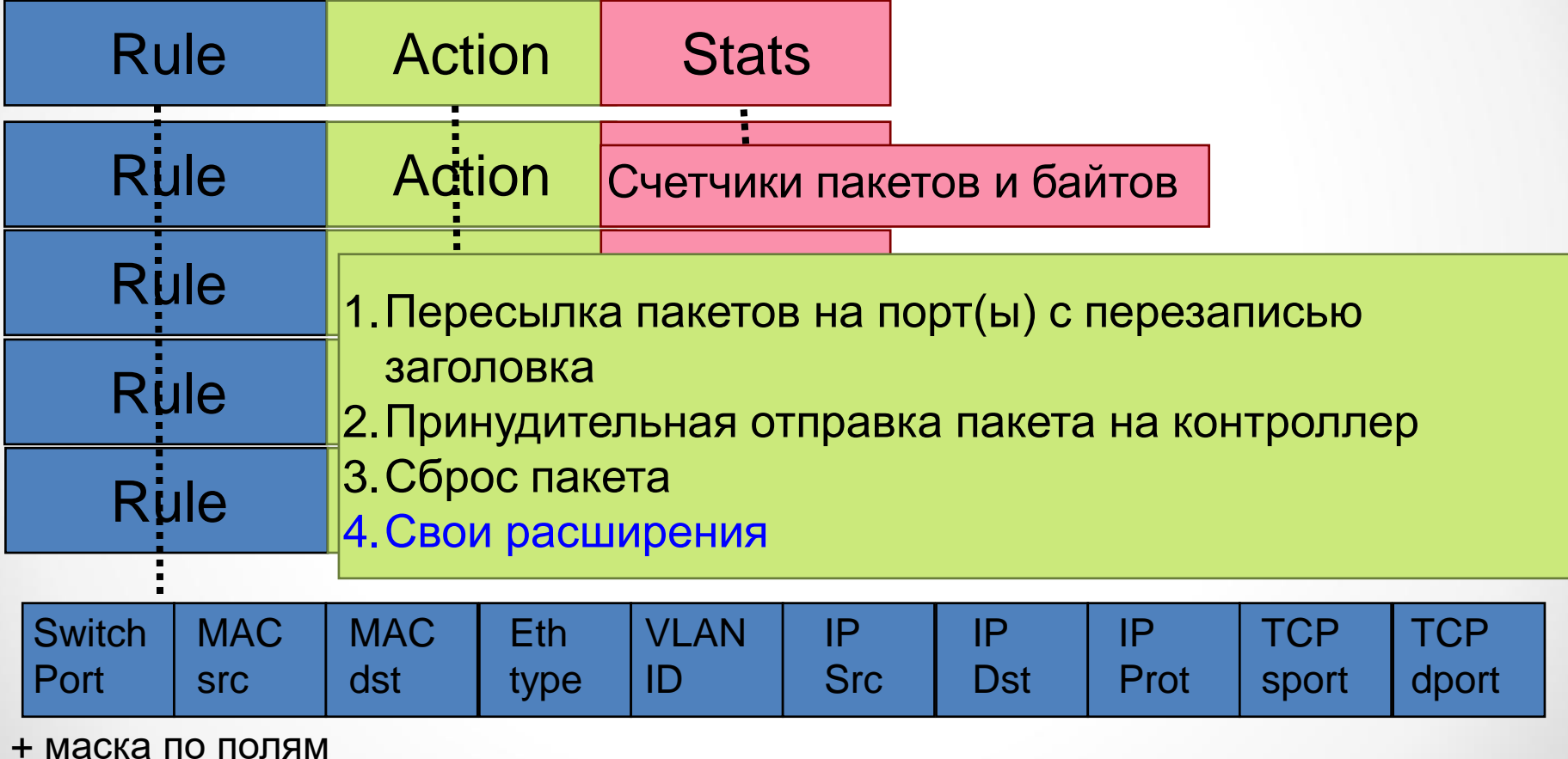

<sup>20</sup> Доп.главы Компьютерных сетей Шалимов А.В.

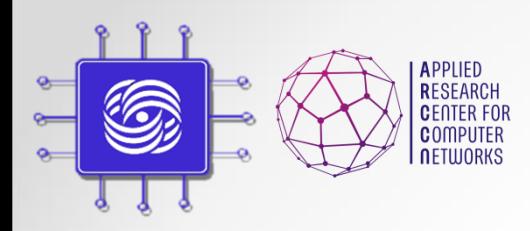

## Примеры правил OpenFlow

#### Switching

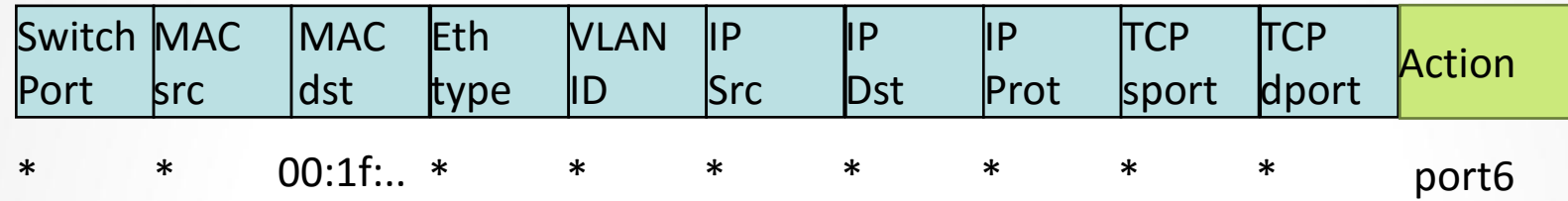

#### Flow Switching

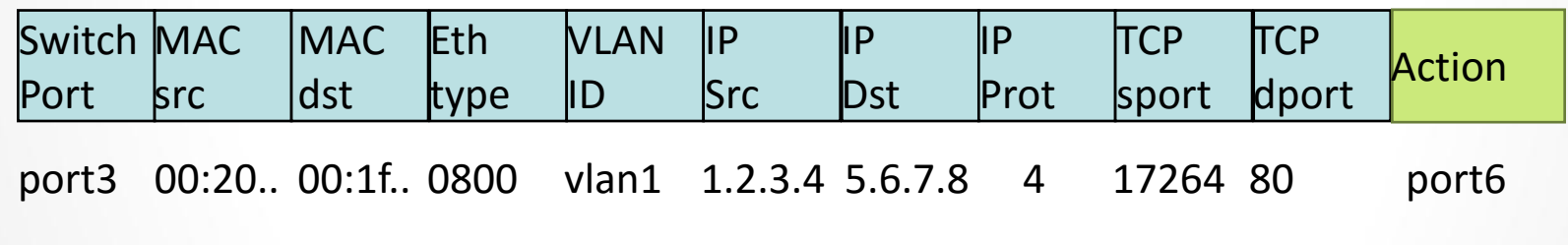

#### Firewall

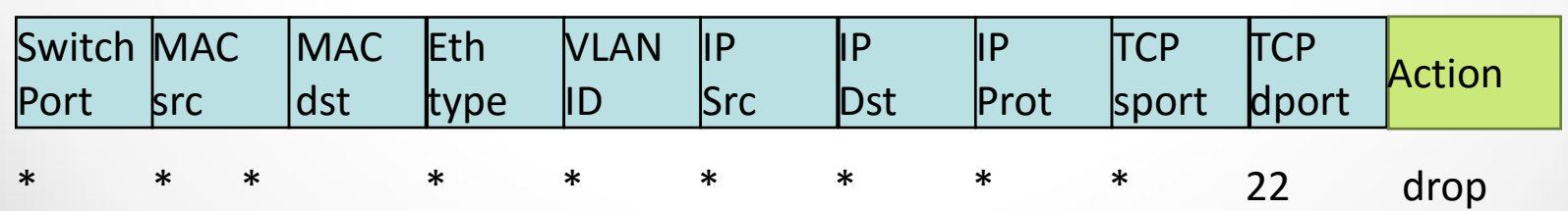

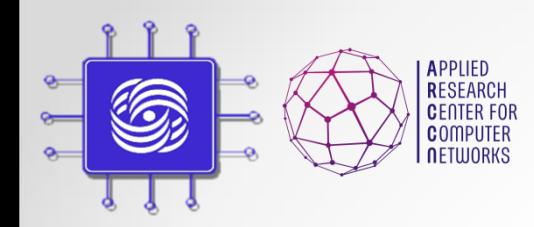

# Чем плохо одна таблица?

#### • Table space explosion

#### A, B, C, Y could be MAC or IP addresses, VLAN tags, MPLS labels etc. Y1, Y2, Y3, Y4 A **Y5** B Ċ

#### Single-table abstraction may use table space inefficiently compared to multiple tables

#### OF 1.0 Single Table

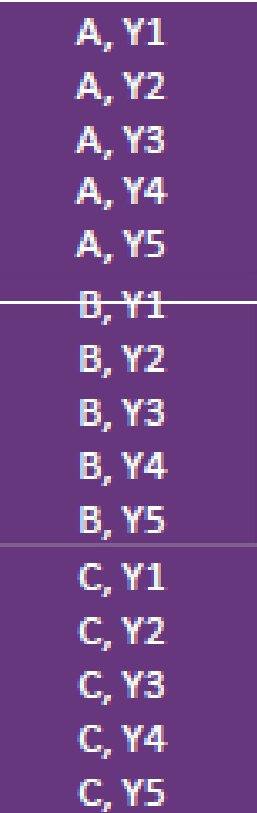

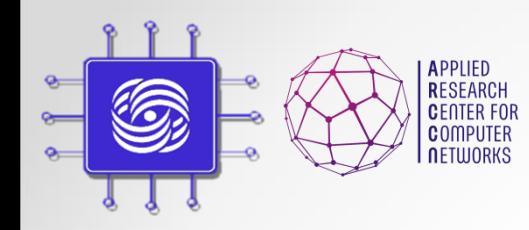

## Пример: Virtual Routing and Forwarding (VRF)

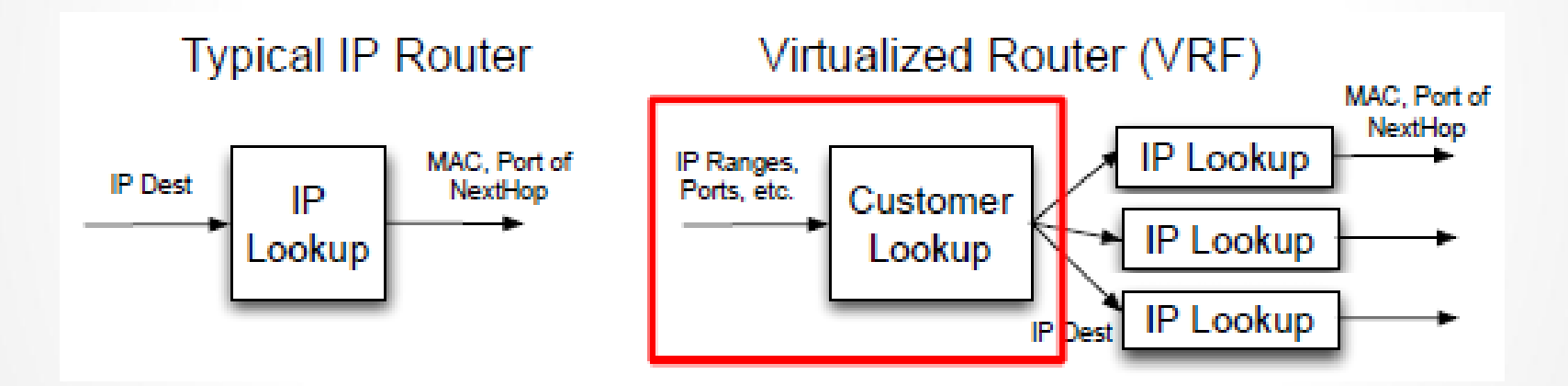

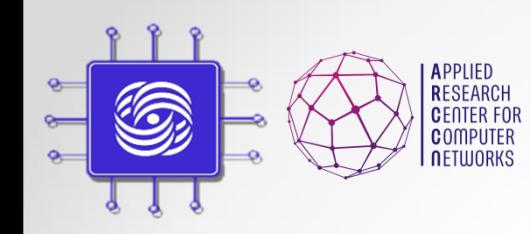

## VRF на одной таблице

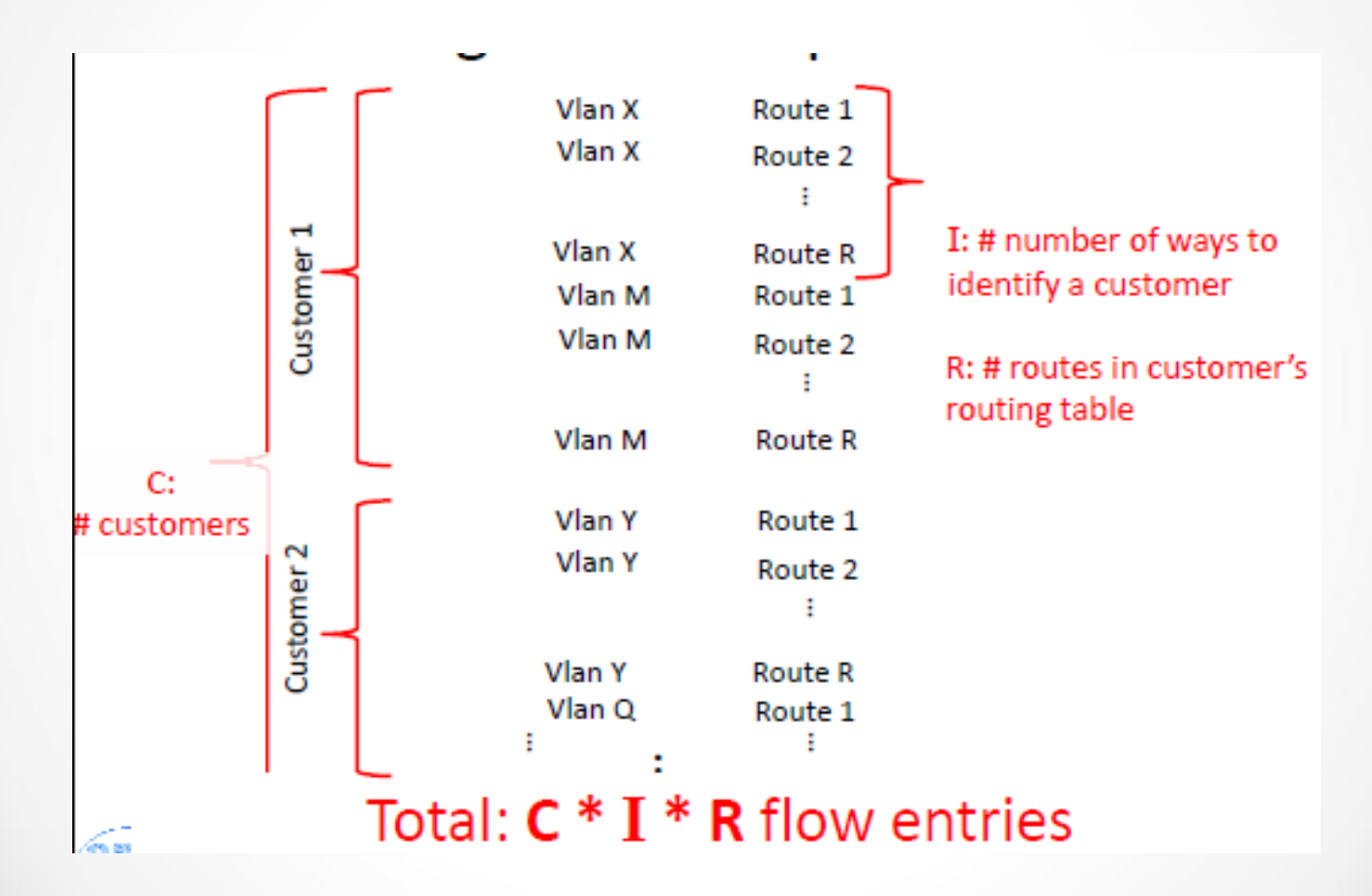

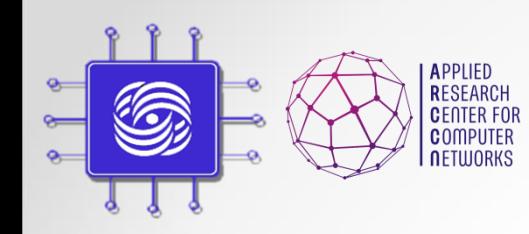

VRF на двух таблицах

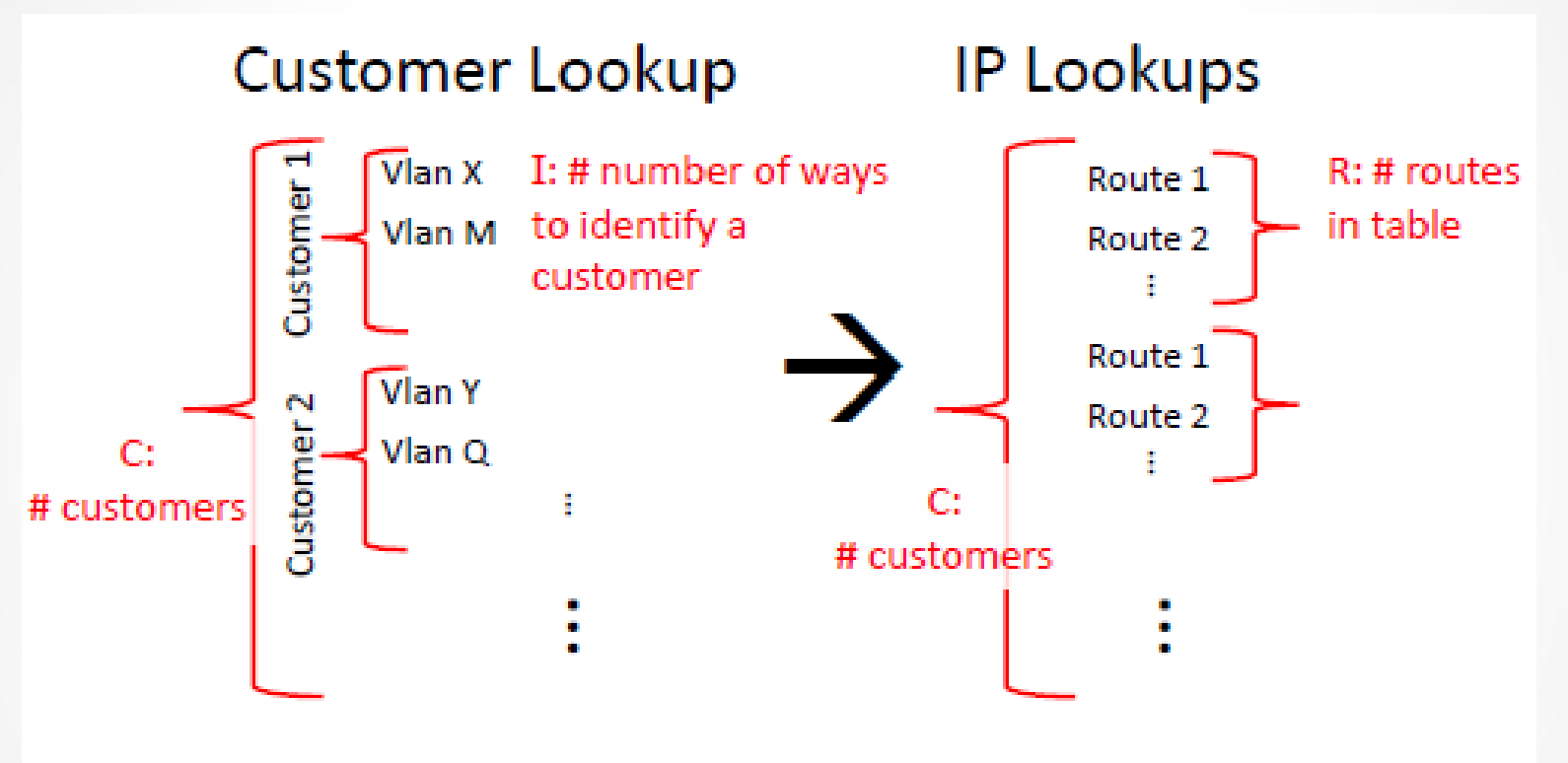

#### Total:  $I * C + C * R$  flow entries

- $\cdot$  I = 10 vlan/customer; C = 100 customer; R = 1K IP addrs
- 1M vs 101K записей в таблицах

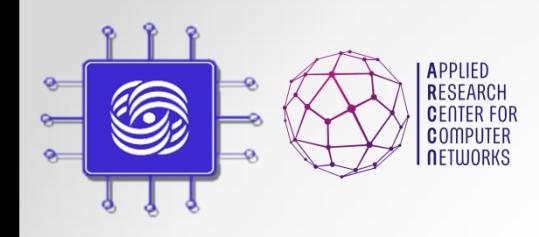

## OpenFlow 1.1

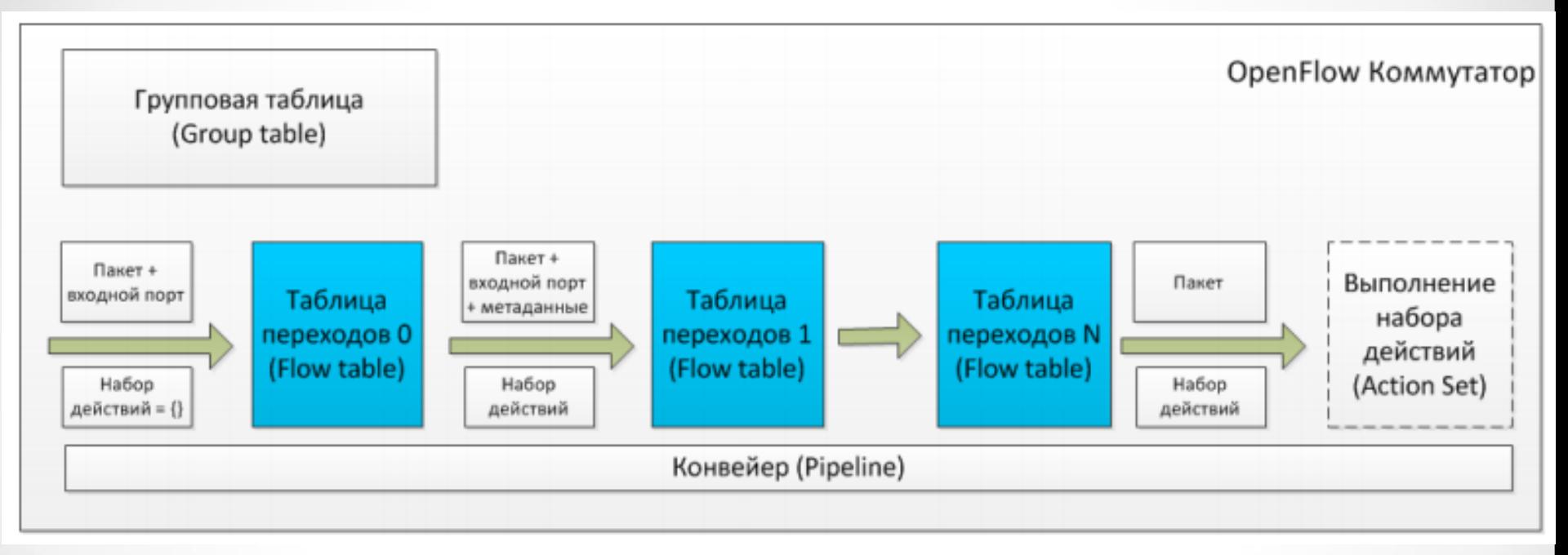

- Продвижение пакета только вперед
- Переход: модификация пакета, обновление набора действий, обновление метаданных

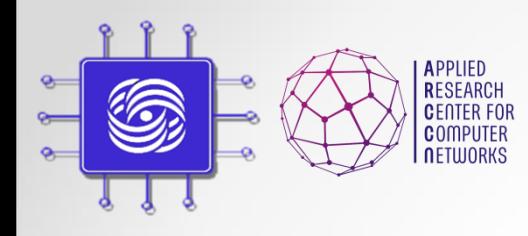

## Групповые таблицы

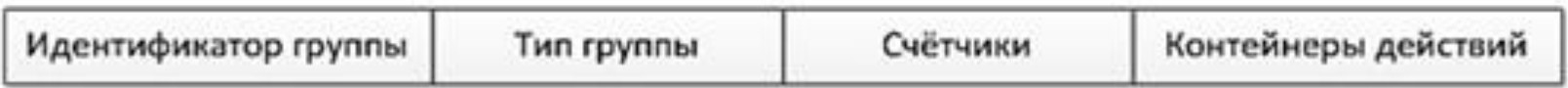

Определены следующие типы групп:

All - выполняются все контейнеры действий в группе.

Select - выполняется только один контейнер действий в группе.

Indirect - выполняется один определённый контейнер действий в группе.

Fast failover - выполняется первый существующий (живой) контейнер действий.

- Экономия места для одинаковых действий
- Также для реализации сетевых механизмов:
	- Multicast
	- ECMP
	- Active/Standby маршруты

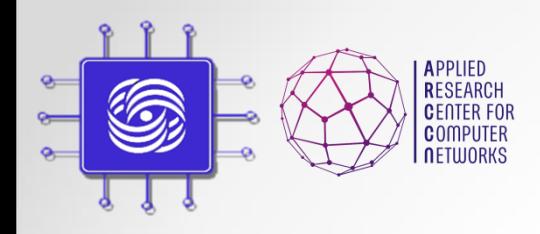

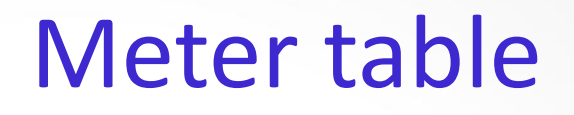

- Для реализации QoS и ограничения скорости
	- Для каждого потока или группы потоков
	- Следит за превышение значений счетчиков
	- Действия: **drop** или **dscp remark**

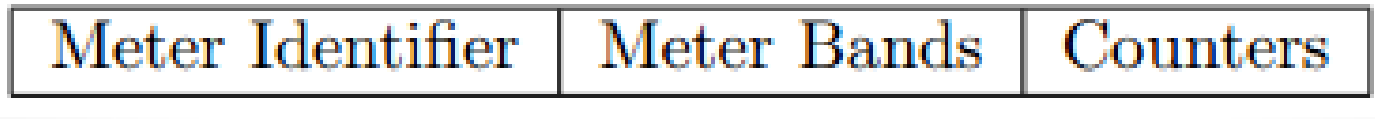

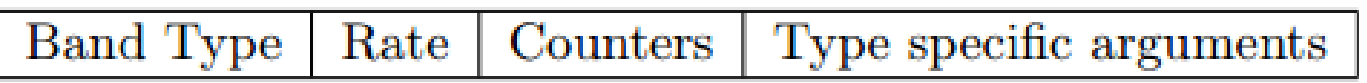

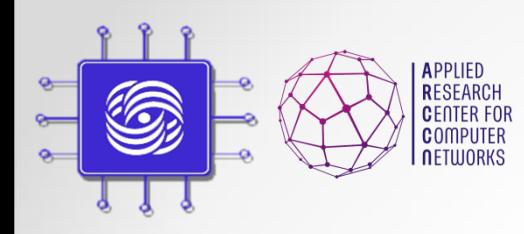

### Несколько контроллеров

- Протокол OpenFlow 1.2:
	- Множество контроллеров
	- Механизм ролей
	- **Роли:** Master, Slave, Equal
	- **По умолчанию:** контроллер находится в роли Equal для коммутаторов.
	- **Смена роли:**  OFPT ROLE REQUEST
	- **Распределение ролей:**  возложено на контроллеры.

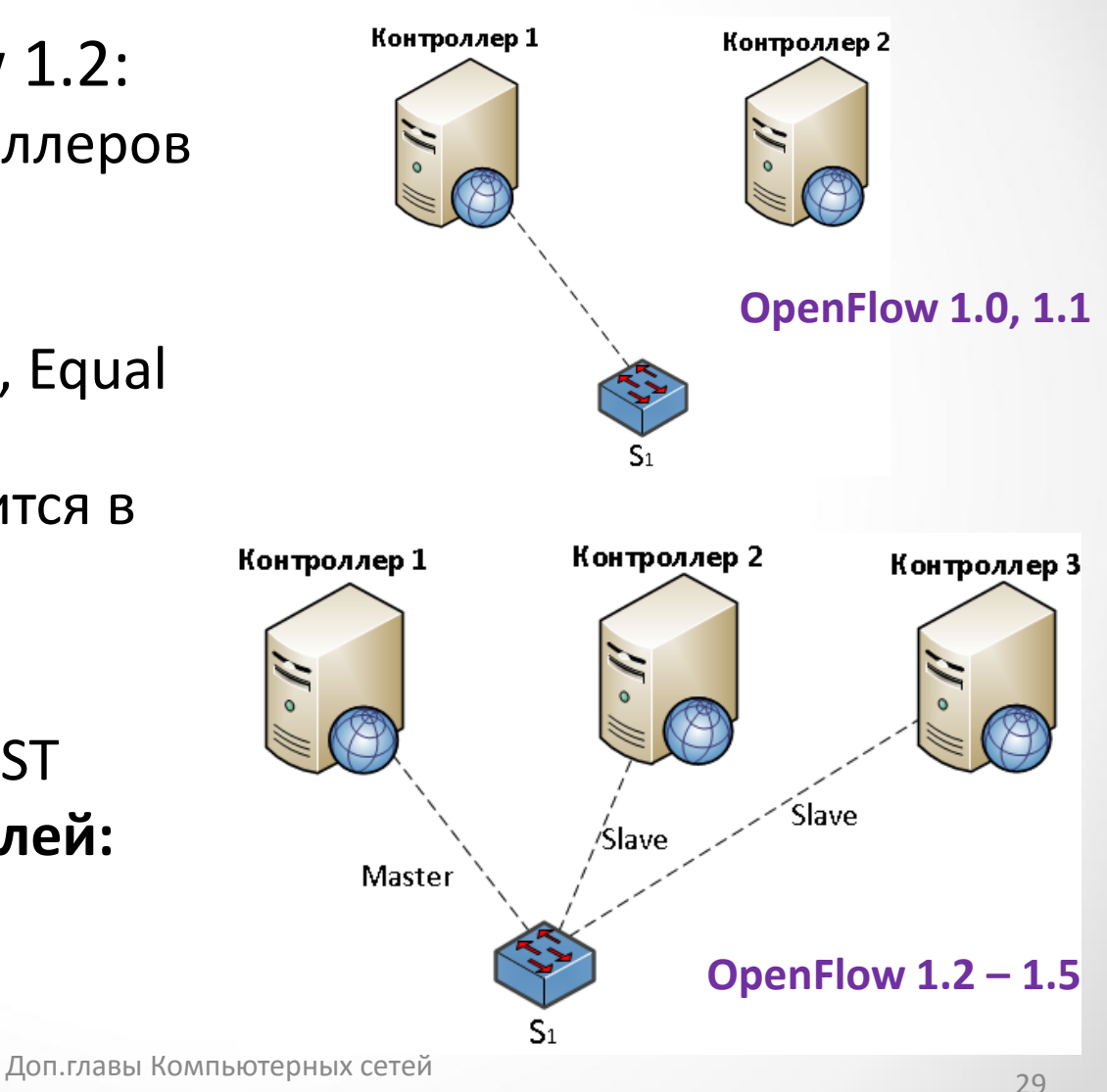

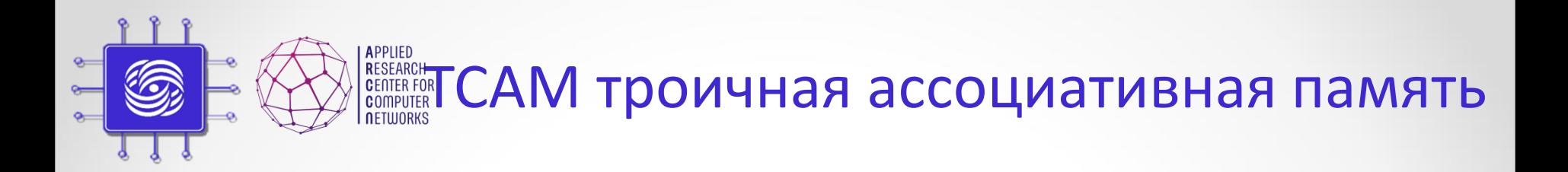

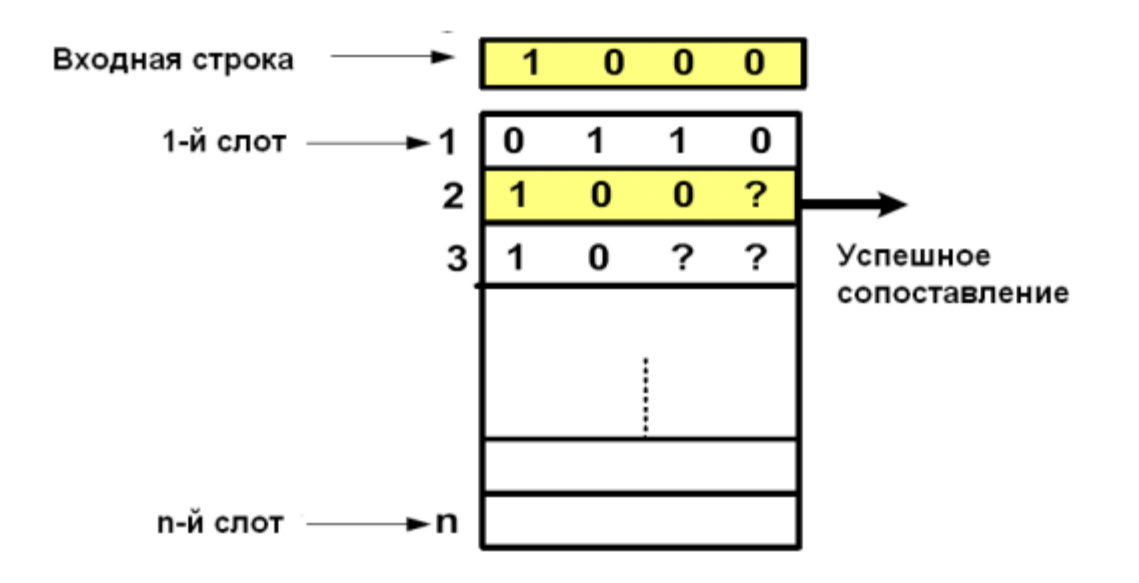

- Множество нумерованных слотов
- Три возможных значения каждого бита: "0", "1" и "?"
- Ширина ТСАМ (длина слота) настраиваемый параметр
- На вход подается битовая строка
- ТСАМ выдает номер первого слота с успешным сопоставлением
- Фиксированное время каждого такта работы ТСАМ

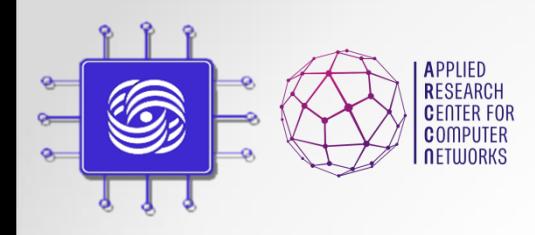

## OpenFlow контроллер

- Программа, TCP/IP сервер, ожидающий подключения коммутаторов
- Отвечает за обеспечение взаимодействие приложения-коммутатор.
- Предоставляет важные сервисы (например, построение топологии, мониторинг хостов)
- API сетевой ОС или контроллер предоставляет возможность создавать приложения на основе **централизованной модели программирования**.

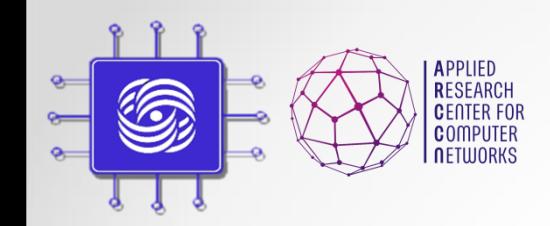

**RESEARCH CNUCOK OpenFlow контроллеров** 

- Их действительно много
	- Nox, Pox, MUL, Ruy, Beacon, OpenDaylight, Floodlight, Maestro, McNettle, Flower, Runos
	- Different programming form Python to Haskell, Erlang
- Для образования Pox.
- Два больших комьюнити
	- ONOS (Stanford)
	- OpenDayLight (Cisco)
- В России наш Runos
	- arccn.github.io/runos

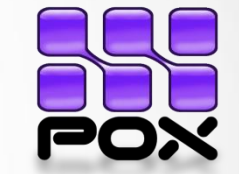

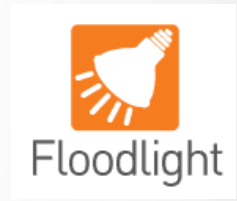

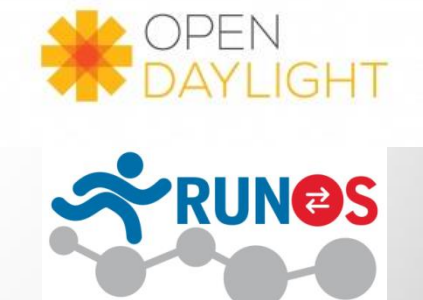

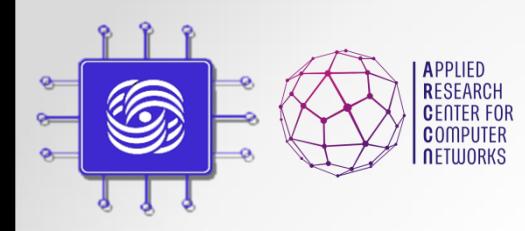

## Схема работы OpenFlow

#### Реактивный режим работы

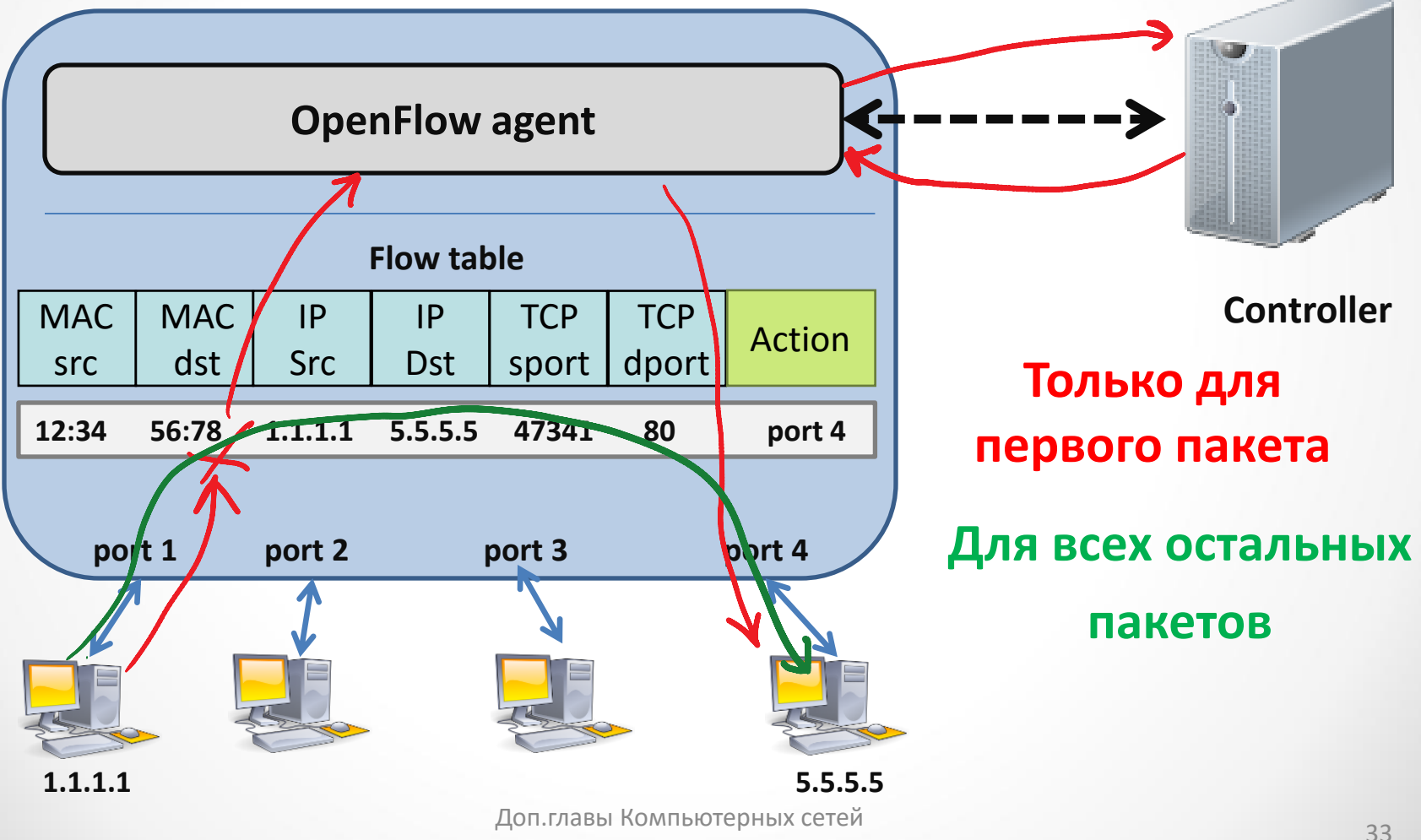

Шалимов А.В.

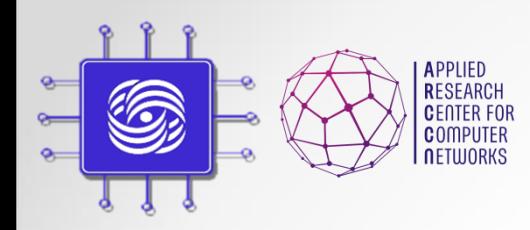

## Схема работы OpenFlow

#### Проактивный режим работы

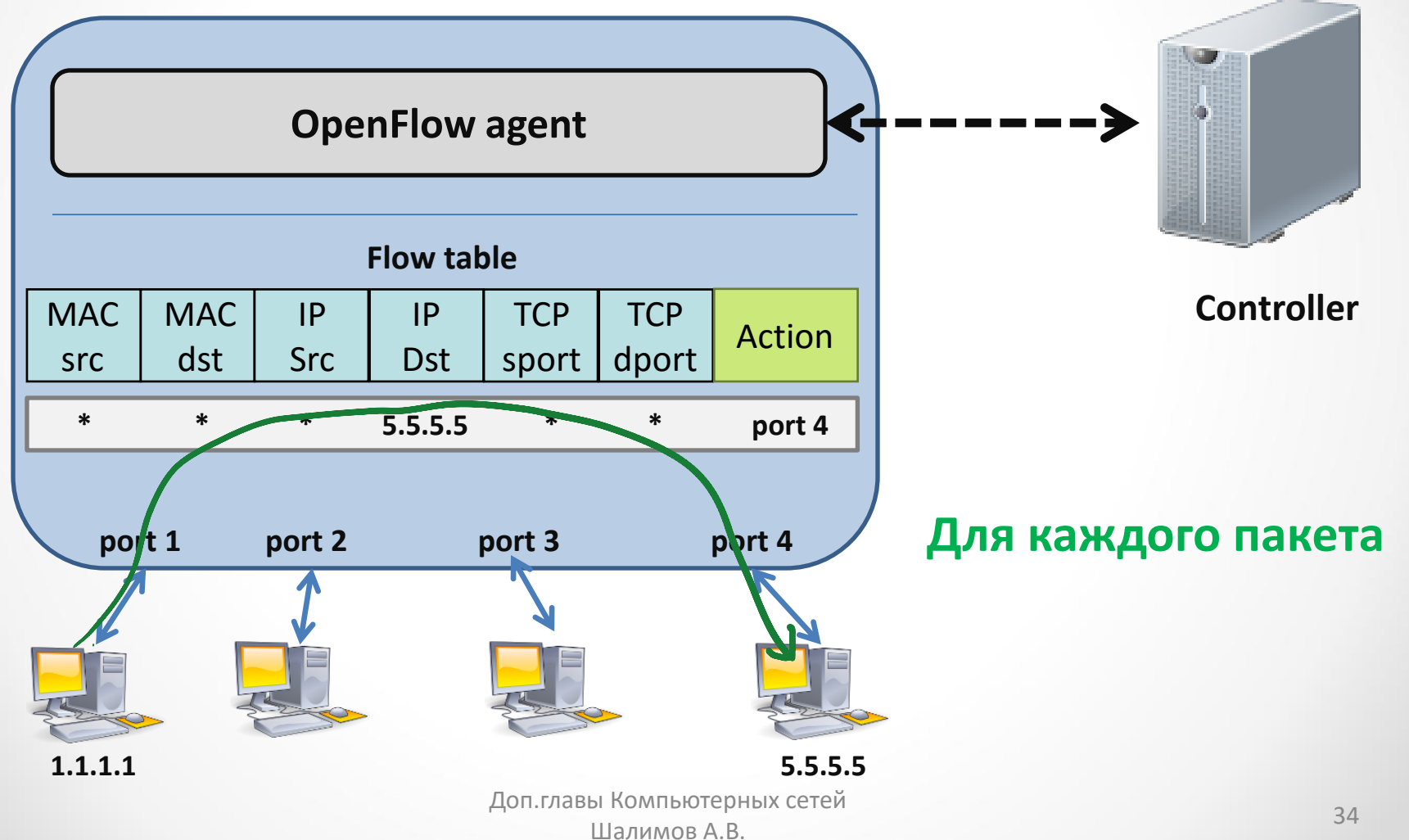

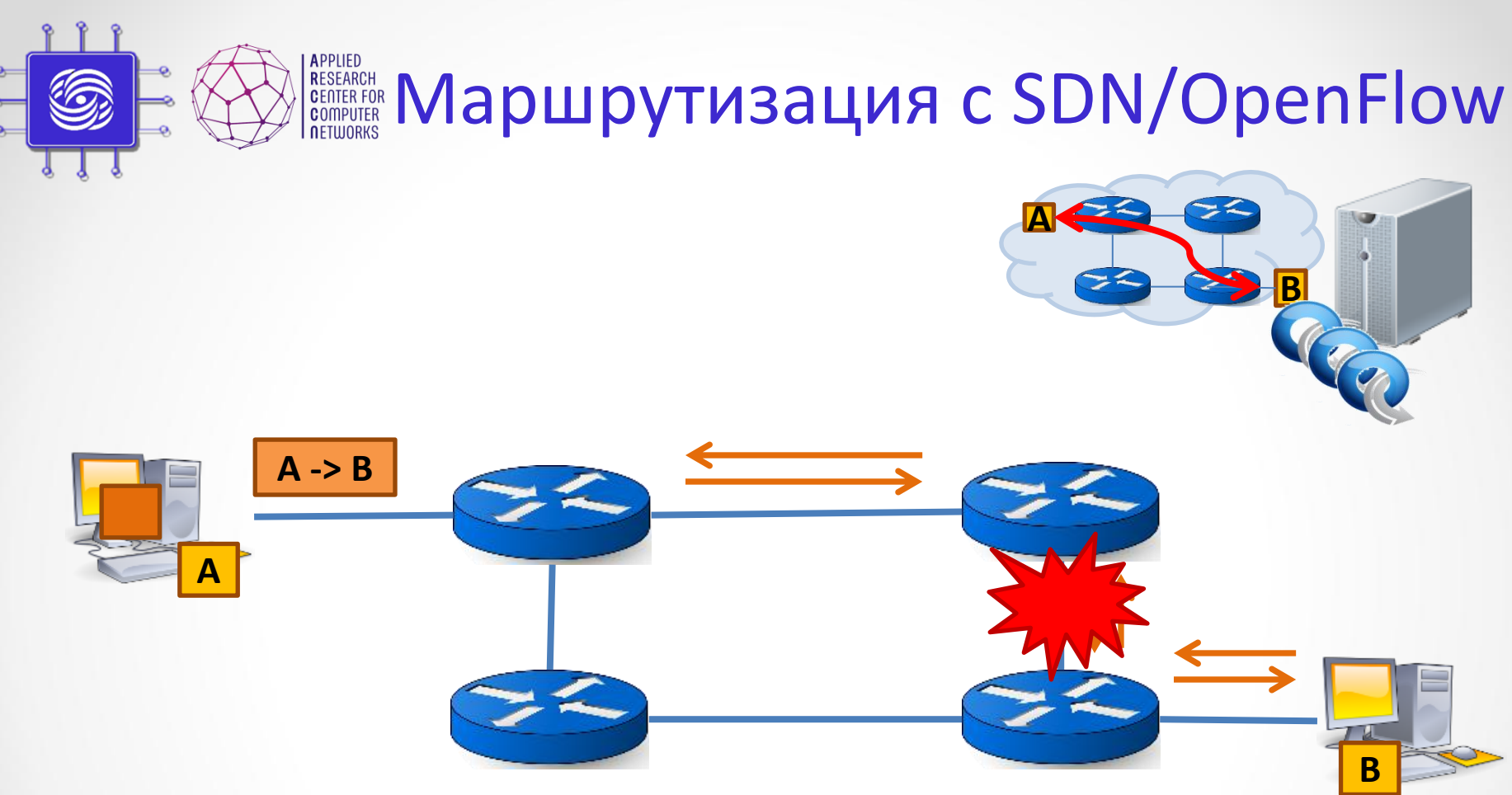

- Неизвестный пакет отправляется на контроллер (OF\_PACKET\_IN).
- Контроллер вычисляет лучший маршрут через всю сеть (с наименьшей стоимостью и удовлетворяющий политикам маршрутизации).
- Соответствующие правила OpenFlow устанавливаются на коммутаторы + сразу и обратный маршрут (OF\_PACKET\_OUT/FLOW\_MOD).

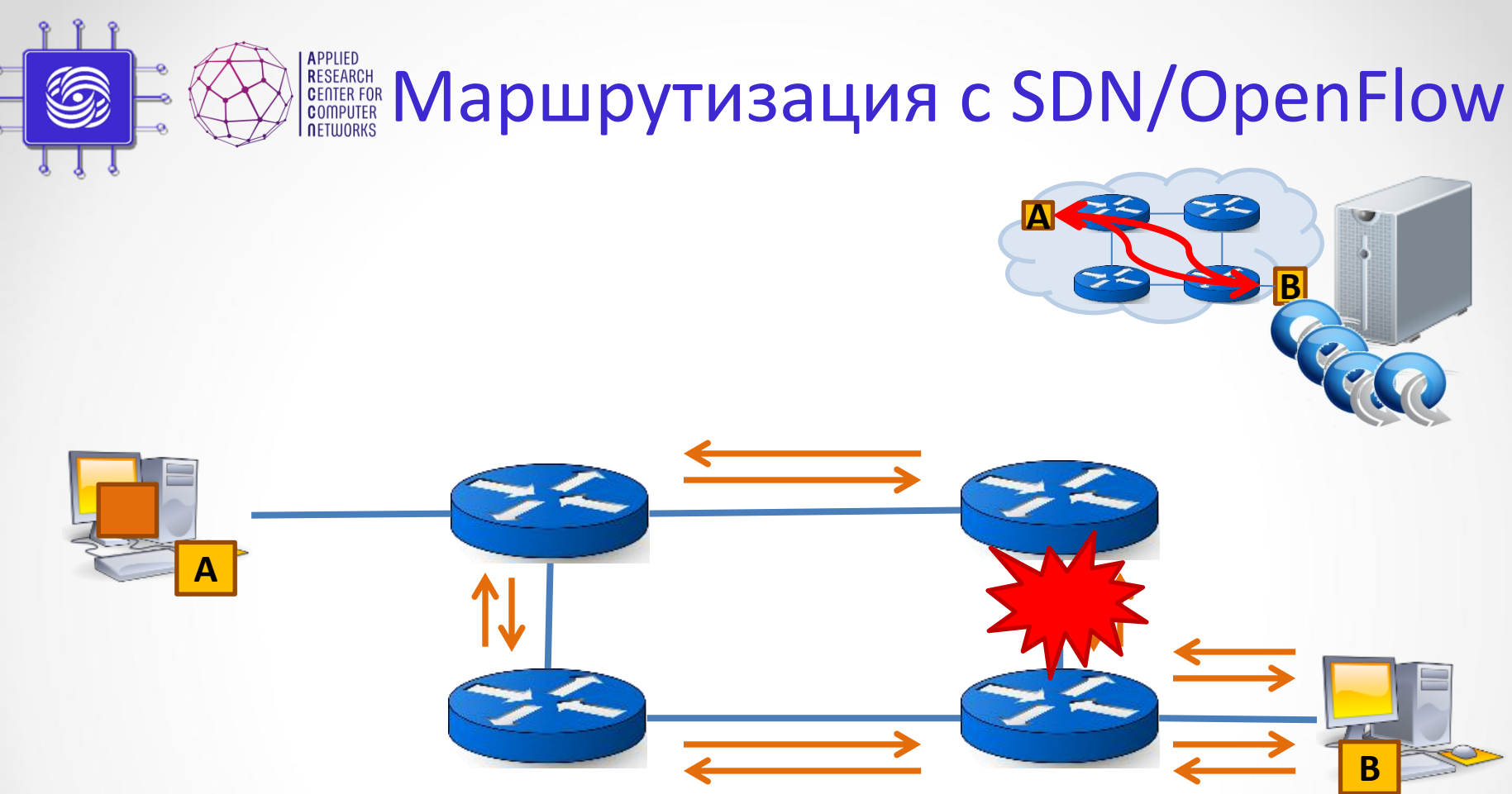

- Неизвестный пакет отправляется на контроллер (OF\_PACKET\_IN).
- Контроллер вычисляет лучший маршрут через всю сеть (с наименьшей стоимостью и удовлетворяющий политикам маршрутизации).
- Соответствующие правила OpenFlow устанавливаются на коммутаторы + сразу и обратный маршрут (OF\_PACKET\_OUT/FLOW\_MOD).
- **Динамическая переконфигурация в случае ошибки сети.**

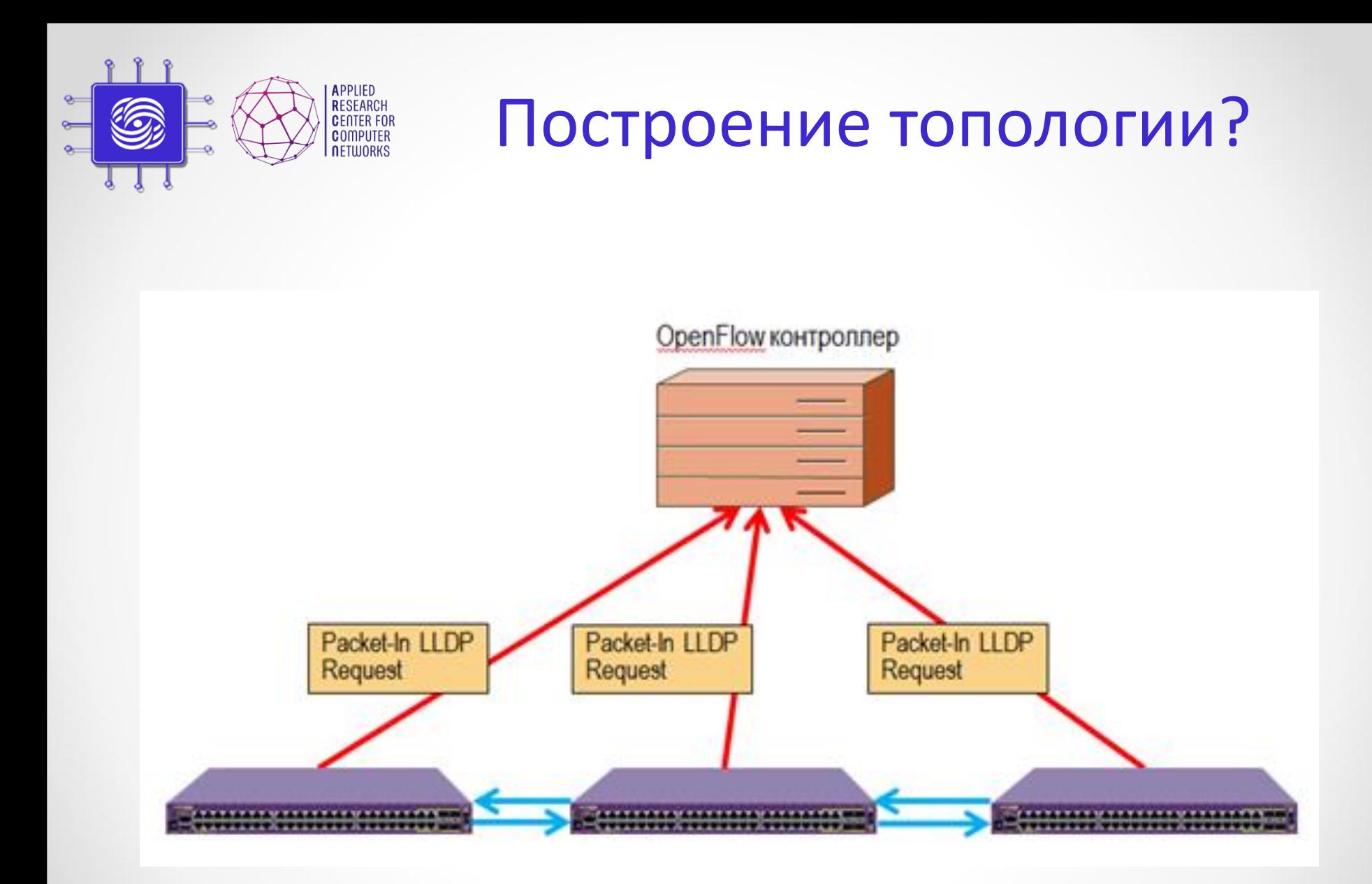

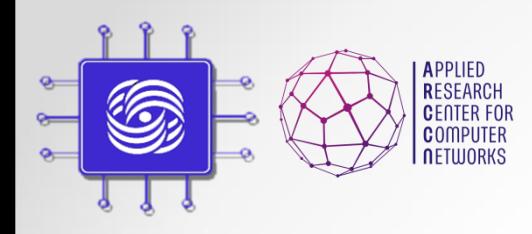

Абстракции OpenFlow

- Уровень управления forwarding, управление пересылкой пакетов
- Уровень передачи данных match-action таблицы

# Часть III: Варианты применения SDN/OpenFlow

Доп.главы Компьютерных сетей и поминистриим сетей в 1992 году в 1993 году в 1993 году в 1993 году в 1993 году в 1993 году в 1993 году в 199<br>При политический при политический при политический при политический при политический при политический при поли

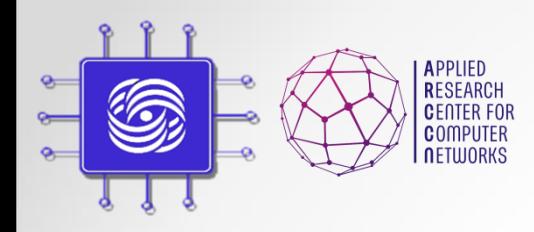

Области применения

• Компании

• Телеком операторы и сервис провайдеры

• ЦОД и облака

## Корпоративная сеть

- Современные компания имеют сложную сетевую инфраструктуру:
	- Большое количество сетевых элементов
	- Разветвленная топология
	- Набор различных политик маршрутизации и безопасности

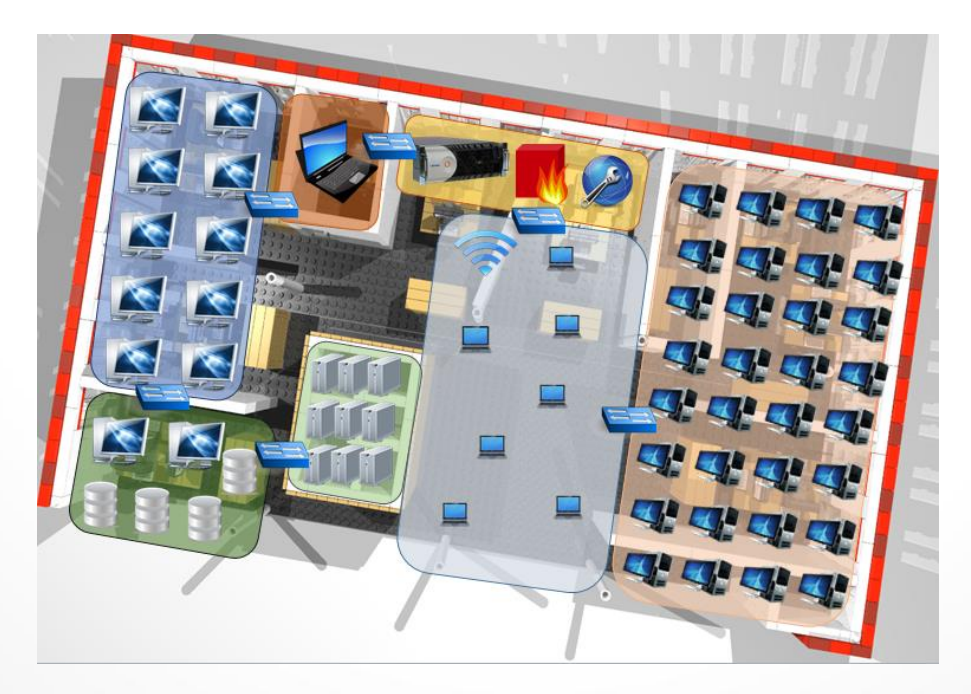

# Трудности администрирования

- Сетевые администраторы отвечают за поддержания работы сетевой инфраструктуры:
	- Сетевые инженеры руками переводят высокоуровневые политики в низкоуровневые команды
	- Ручная настройка всех сетевых устройств
	- Ограниченный инструментарий по управлению сетевыми устройствами
	- Переучивание под каждого вендора

```
Router Management
       Configure Static-routes/ACLs
       Configure RIP
       Configure OSPF
        Exit
    Select Menu Number [0-3]: 1
router> enable
router# configure terminal
router(config)# ip route 5.5.5.5 255.255.255.255 2.2.2.2
router(config)# write
Configuration saved...
router(config)# _
```
### Существующие системы управления

- Предназначены для мониторинга состояния: топология, характеристики каналов, загрузка каналов и задержка.
- Основы на протоколе SNMP.
- Конфигурация оборудования по-прежнему происходит в ручном режиме.

Примеры: Cisco Prime, HP OpenView, IBM Tivoli, OpenNMS.

# Цель

- 1. Сделать сеть управляемой без ручного доступа к оборудования.
- 2. Повысить уровень абстракции управления сетью.

#### Семантическое управление сетью

- **Имена**. Работа с имена хостов проще, чем запоминать связки IP и MAC адресов.
- **Группы**. Хосты объединяются в группы, удобно для задания одних политик. Вместо подсетей.
- **Пути**. Задавать маршруты через всю сеть сразу, а не для каждого устройства отдельно.

**Бонус**: В связи с тем, что теперь IP адреса скрыты, выбираем их сами, так как нам это удобно. Например, уменьшение правил, агрегирование потоков.

# Основные функции

- Автоматическое определение топологии.
- Мониторинг загрузки сети (пропускная способность, задержки).
- Именование.
- Группы.
- Выбор маршрутов.
- Поддежка QoS.
- Балансировка нагрузки.
- Файрволл и ограничения доступа.
- NAT

# Как это выглядит?

cience/projects/arccn/2015/ross15/deploy/enterprise.html

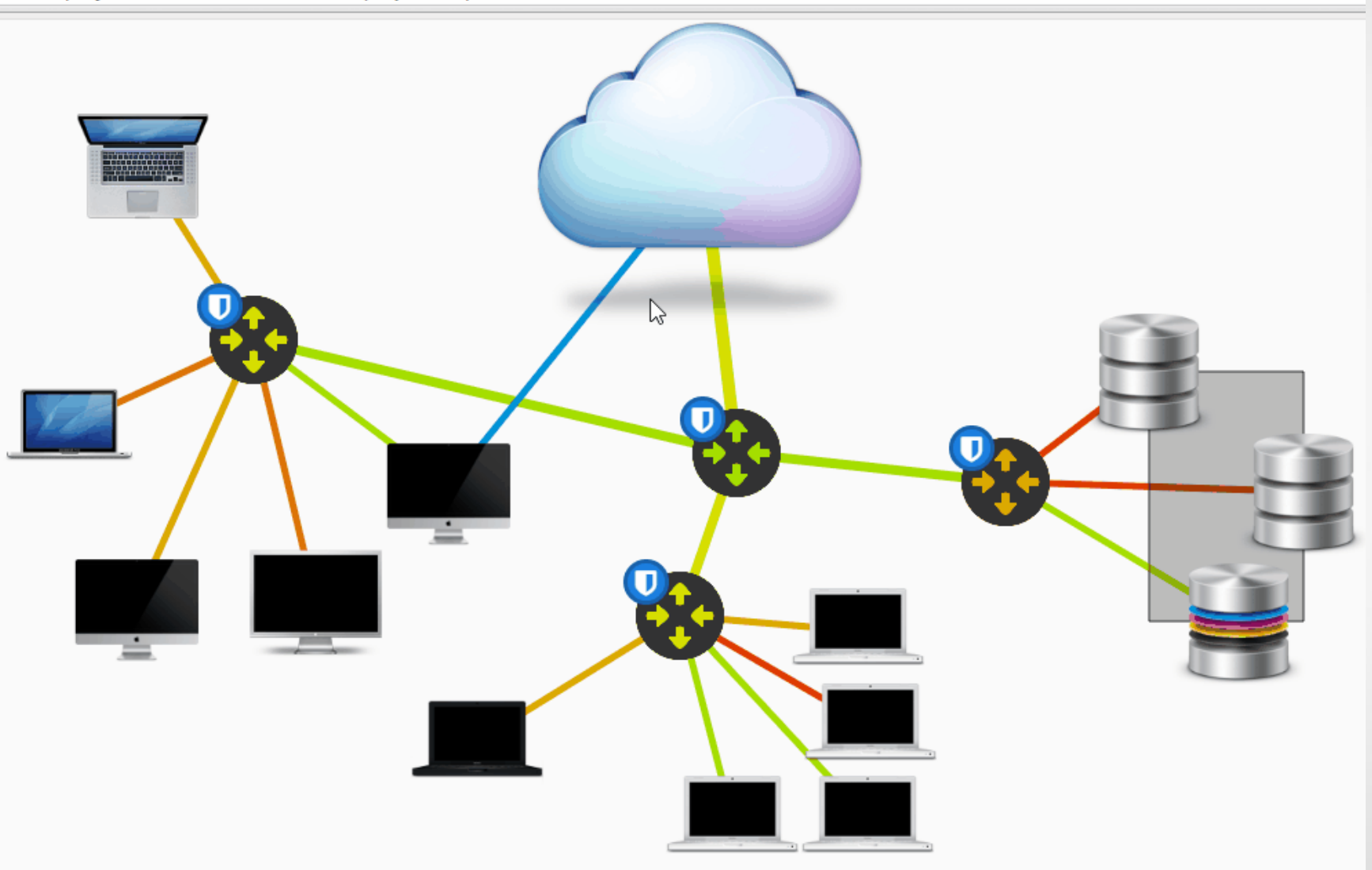

#### **WiFi Controller & SDN Networks**

#### **The principle of interaction with SDN controller over Northbound API:**

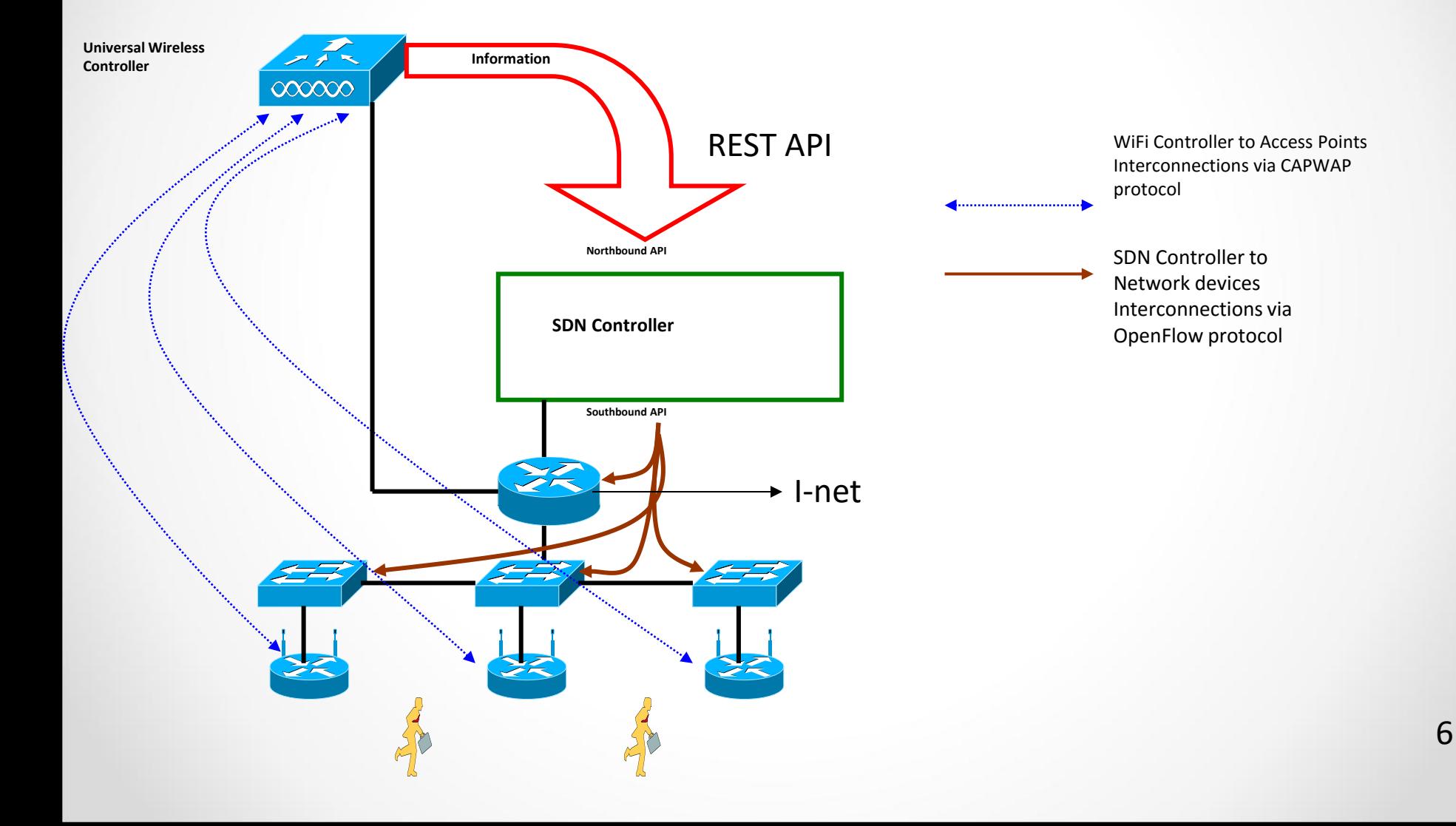

#### **WiFi Controller & SDN Networks**

Test bed consists of:

- Three hardware OpenFlow switches Extreme Networks SummitX 460t
- Two TP-LINK access points
- A laptop moving from one AP to another one and running ping command to the outside server
- 

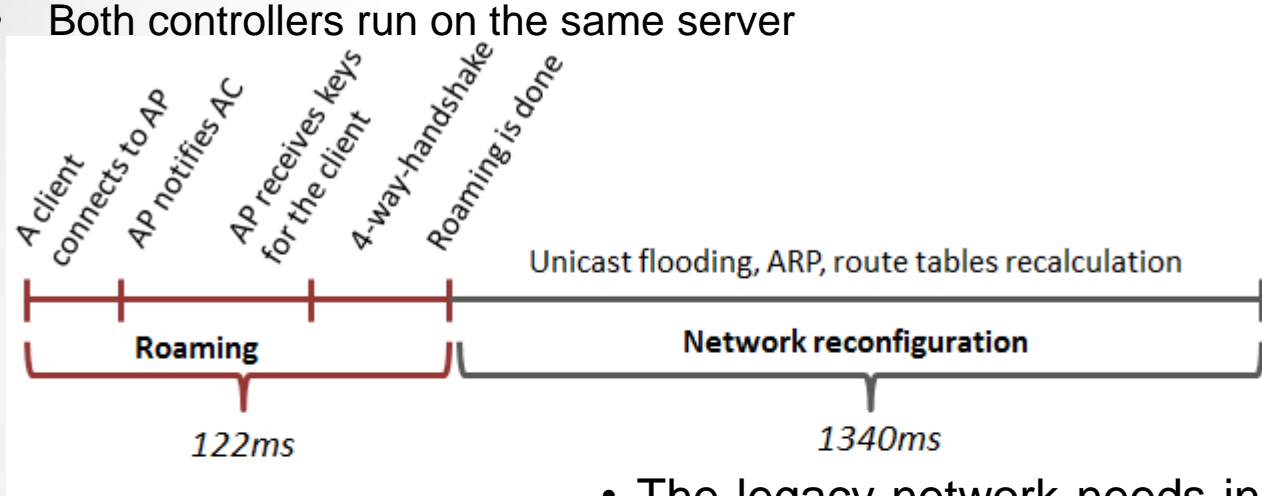

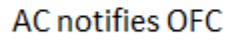

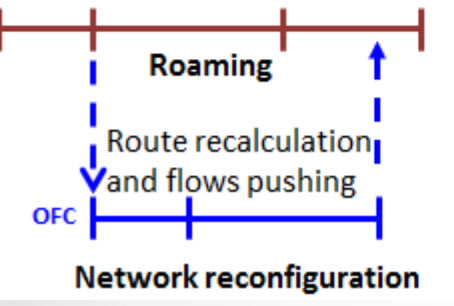

- The legacy network needs in average 1.5 seconds to reconfigure, while the SDN/OpenFlow network doesn't bring additional delay.
- This is because the migration procedure in Chandelle requires less than 80ms and the OpenFlow controller has enough time to reconfigure the switches.
- **Finally**, **we have more faster roaming with SDN/OpenFlow**.

## Телеком

### 1. Интеллектуальный Traffic Engineering:

- Выбор оптимального пути
- Реакция на отказ канала
- Резервирование пропускной способности

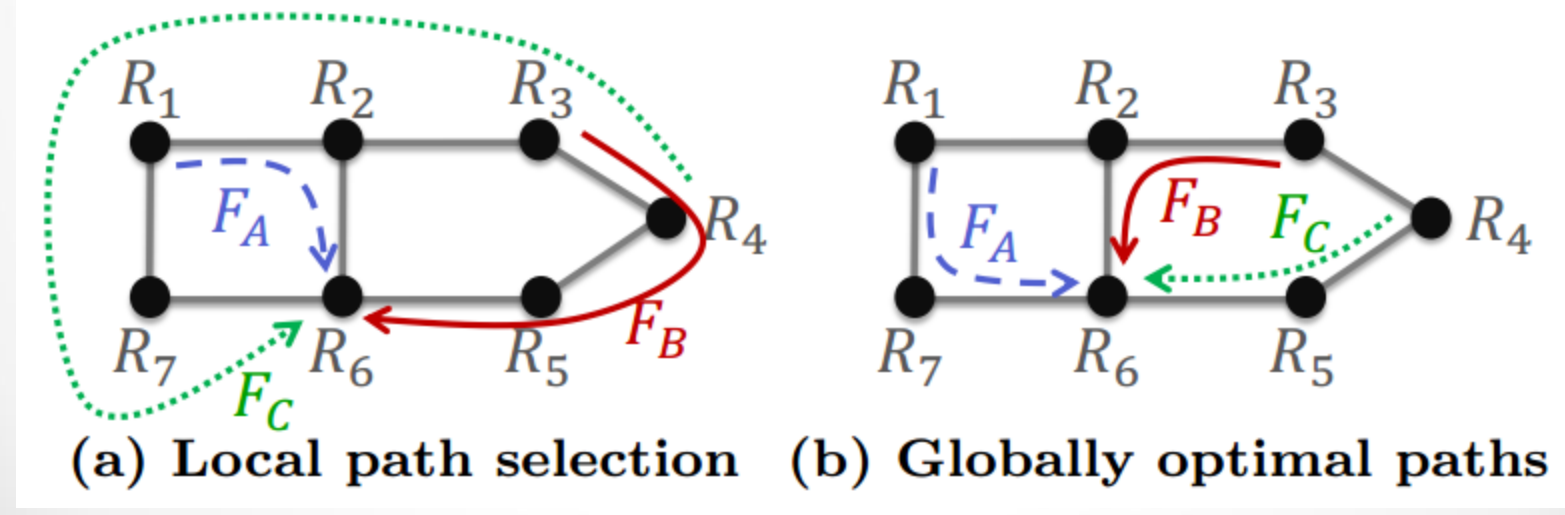

## Телеком

- Как применить все это на практике?
	- Greenfield?
	- Проблемы интеграции с традиционной сетью
		- Нужно подыгрывать протоколам традиционной сети, т.е. правильно отвечать на запросы.
		- Чем меньше стыков с традиционной сетью, тем лучше.
	- Проблема интеграции с существующими системами управления

### **WAN segment (Service Provide)**

#### Services:

- L2 transit for B2C, B2B/G (Internet, VPN)
- Fast backup path
- $\bullet$  SLA
- IPTV multicast
- $\bullet$  VoIP
- Mobile backhaul

#### Before:

- IS-IS (RFC 1195)
- $\bullet$  OSPF
- PIM-SSM
- PIM-SM
- LDP (RFC 3036)
- Targeted LDP
- ВGP (PW для AToM)
- RSVP (RFC 2205)
- MPLS PW
- BGP (RFC 4271)
- MP-BGP (RFC 4760)
- MPLS-VPN (RFC 4364)
- MPLS (RFC 3031, 3032)

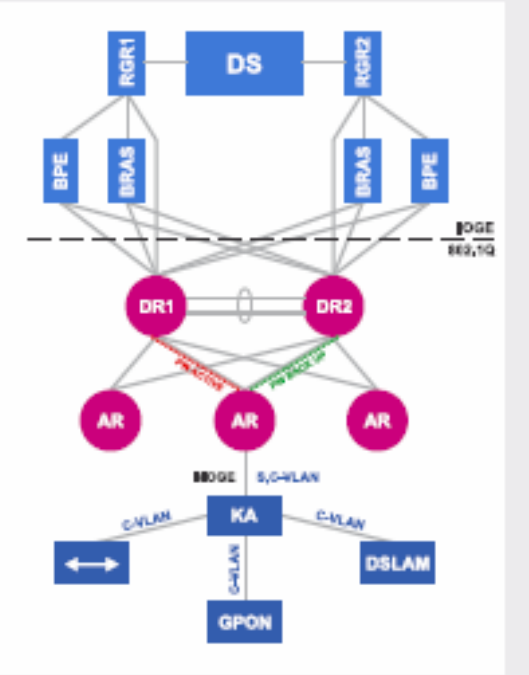

#### After:

 $\bullet$  L2 PW

application + stats (no encap)

- Bridge domain (no learning)
- Multicast (IGMP)
- L2 LAG, L3 ECMP
- Шалимов А.В. **1999 года** от 1999 года и 1999 года и 1999 года и 1999 года и 1999 года и 1999 года и 1999 года и<br>После 1999 года и 1999 года и 1999 года и 1999 года и 1999 года и 1999 года и 1999 года и 1999 года и 1999 го

# ЦОД/Облака

- Повышение утилизации оборудования и каналов
- Мониторинг и оптимизация потоков
- Виртуализация сети пользователей
- Балансировка нагрузки
- Обеспечение качества доступа

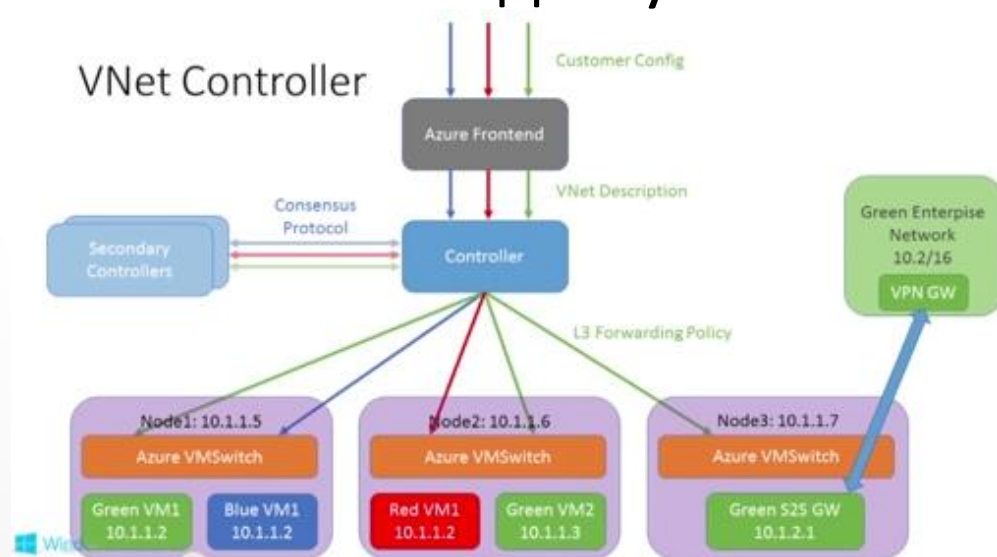

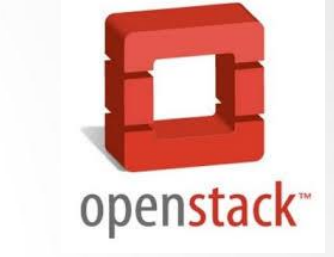

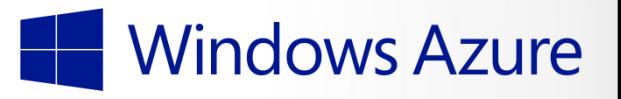

# ЦОД/Облака

- Как правило есть два SDN
	- Без OpenFlow и так есть в OpenStack
		- ТОЛЬКО виртуальные каналы
		- Туннели, таблицы, новые VM, политики
	- С OpenFlow для управление физическими устройствами
		- Качество канала, определение узких мест

#### Сетевая виртуализация

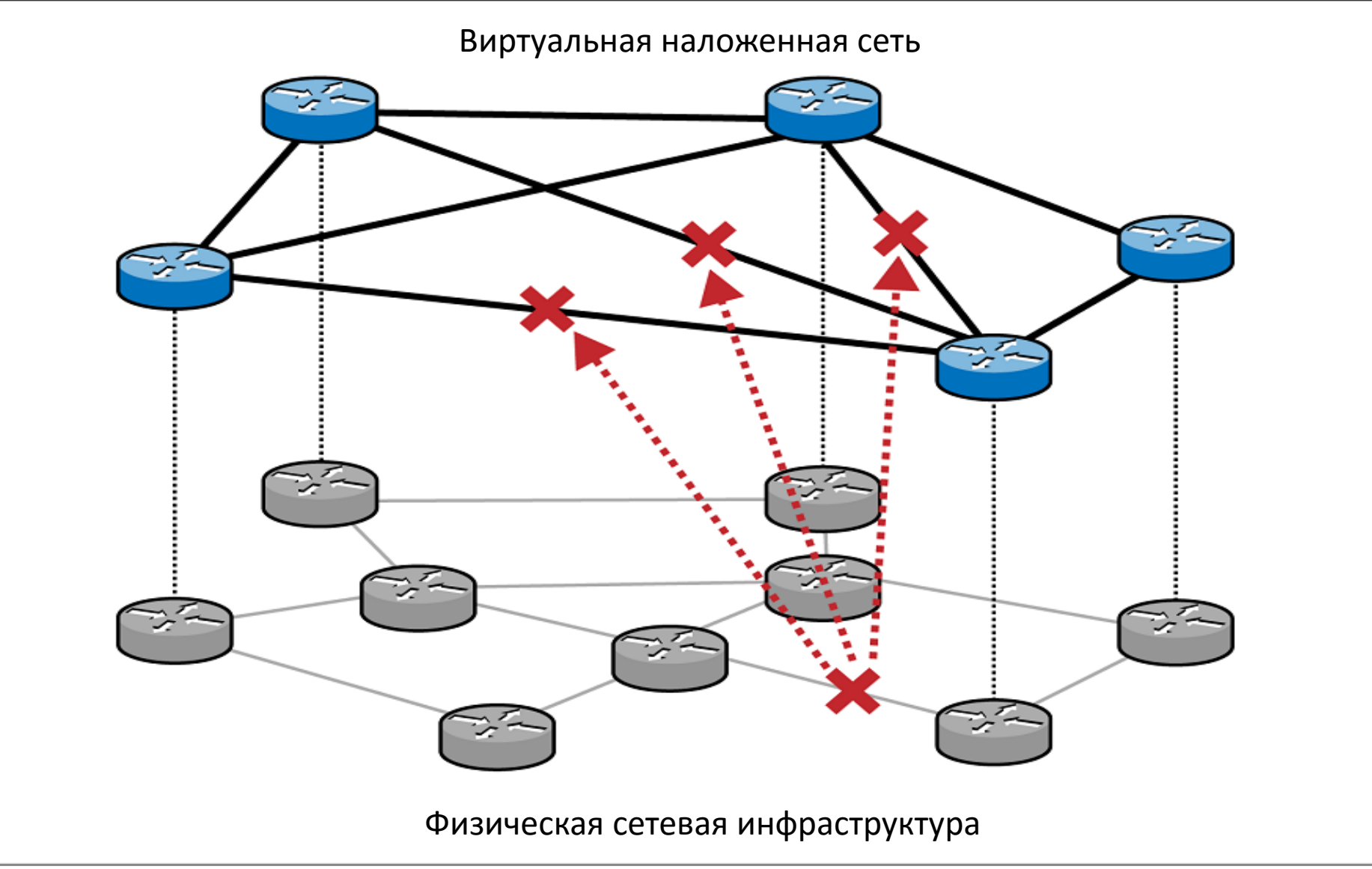

Шалимов А.В.

#### Software Defined Data Center

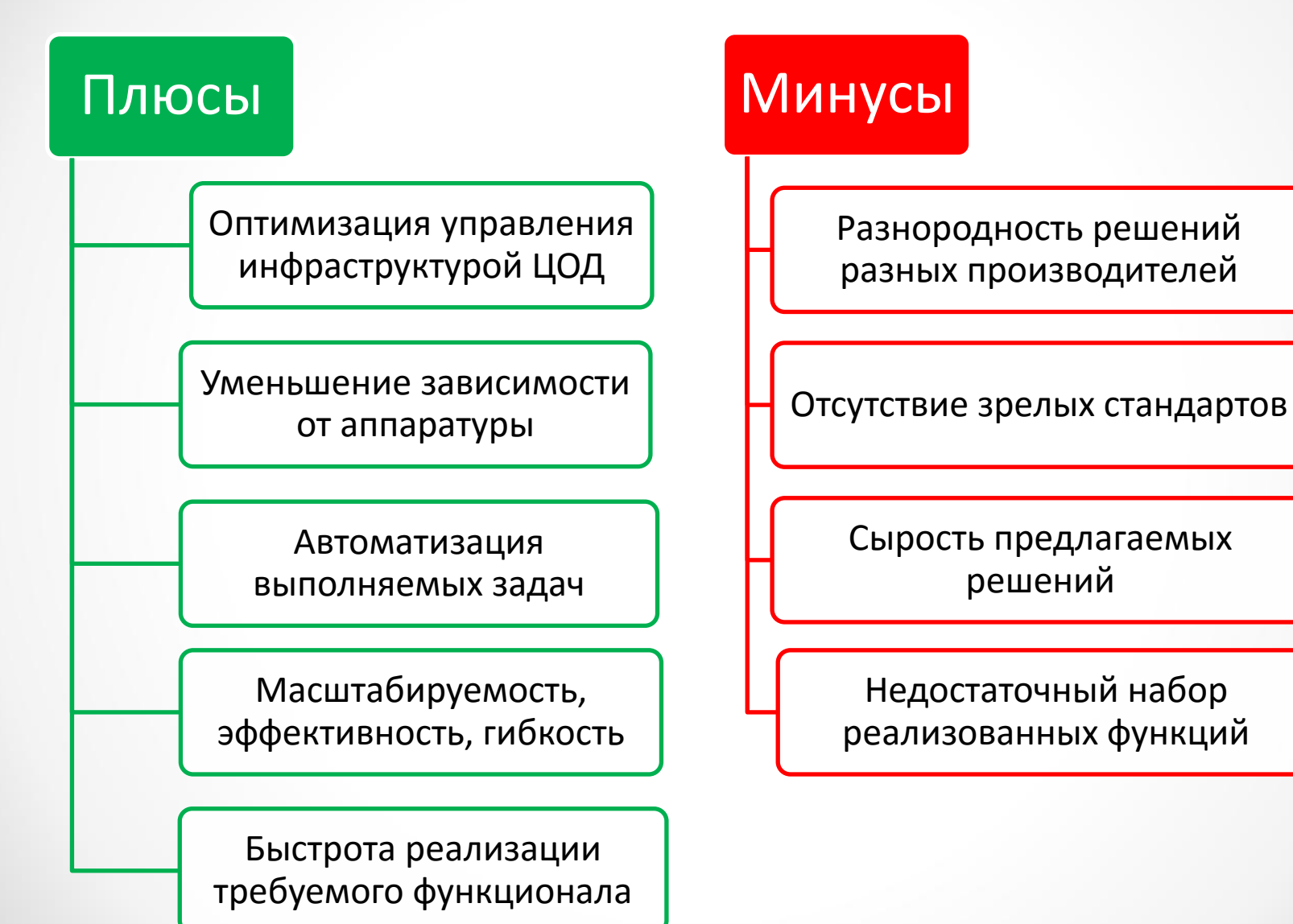

Доп.главы Компьютерных сетей  $H$ алимов А.В. 56  $\mu$ 

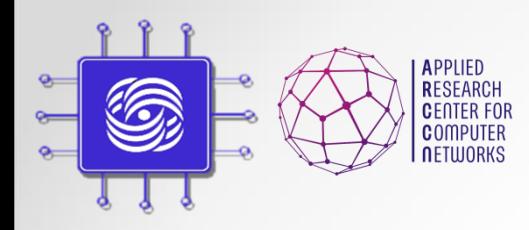

Quiz 1

• На другом слайде

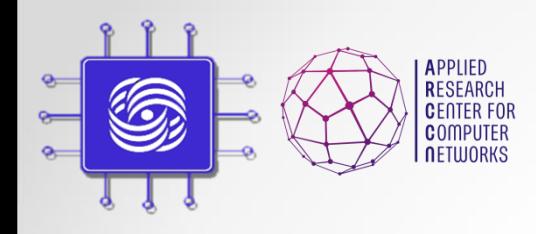

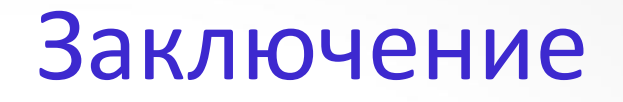

- SDN уже активно используется в промышленности и является основным трендом в развитии телеком индустрии.
- SDN != OpenFlow
	- SDN подход к разделению уровня данных и уровня управления
	- OpenFlow одна из реализаций. Другие, XMPP, SNMP, overlay.

"SDN means thinking differently about networking"

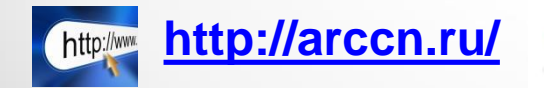

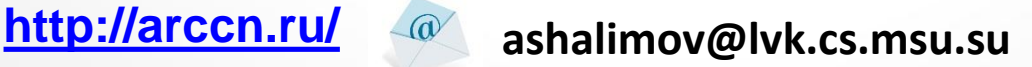

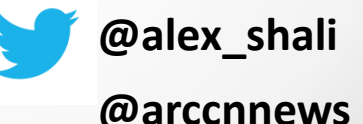

доп.главы Компьютерных сетей при подворки в принятий сетей при подворки в собственности в 58 действи в 58 Шалимов А.В.

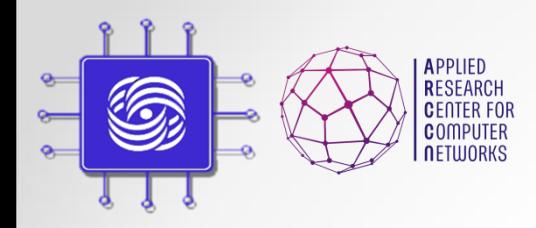

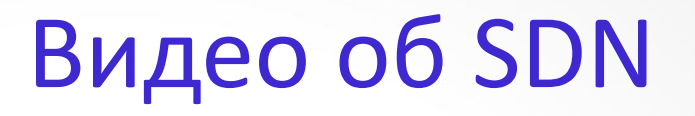

- Немного юмора
	- SDN с разных точек зрения
	- <http://www.youtube.com/watch?v=GRVygzcXrM0>